Документ подписан простой электронной подписью Информация о владельце: ФИО: Емельянов Сергей Геннадьевич Должность: ректор Дата подписания: 31.05.2023 12:21:37 Уникальный программный ключ:

#### **МИНОБРНАУКИ РОССИИ**

9ba7d3e34c012eba476ffd2d064cf2781953 **Федеральное стосударственное бюджетное** образовательное учреждение высшего образования «Юго-Западный государственный университет»  $(IO3<sub>ry</sub>)$ 

Кафедра промышленного и гражданского строительства

OSPA3 УТВЕРЖДАЮ Проректор по учебной работ  $O.F. JI$  $\sqrt{\sqrt{2}}$   $\sqrt{2}$ 

### К выполнению заданий по дисциплинам «Основы технической механики», «Техническая механика», «Сопротивление материалов»

Методические рекомендации предназначены для студентов технических направлений и специальностей всех форм обучения

Курск 2022

**УДК 531** 

Составители: А.В. Масалов, А.Г. Колесников

#### Рецензент

#### Кандидат экономических наук, доцент Шлеенко А.В.

К выполнению заданий по дисциплинам «Основы технической механики», «Техническая механика», «Сопротивление материалов»: методические рекомендации предназначены для студентов технических направлений и специальностей всех форм обучения / Юго-Зап. гос. ун-т; сост.: А.В. Масалов, А.Г. Колесников. - Курск, 2022. - 65 с.

Методические рекомендации содержат примеры решения задач. Методические рекомендации предназначены для студентов технических направлений и специальностей.

Методические рекомендации предназначены для студентов технических направлений и специальностей, обучающихся на кафедре ПГС по очной, заочной и очно-заочной формам обучения.

Текст печатается в авторской редакции

Подписано в печать . Формат 60х84 1/16. Усл.Печ.Лист 3,78. Уч.-изд.л 3,421. Тираж 50 экз. Заказ 858Бесплатно. Юго-Западный государственный университет. 305040, г. Курск, ул. 50 лет Октября, 94

# СОДЕРЖАНИЕ

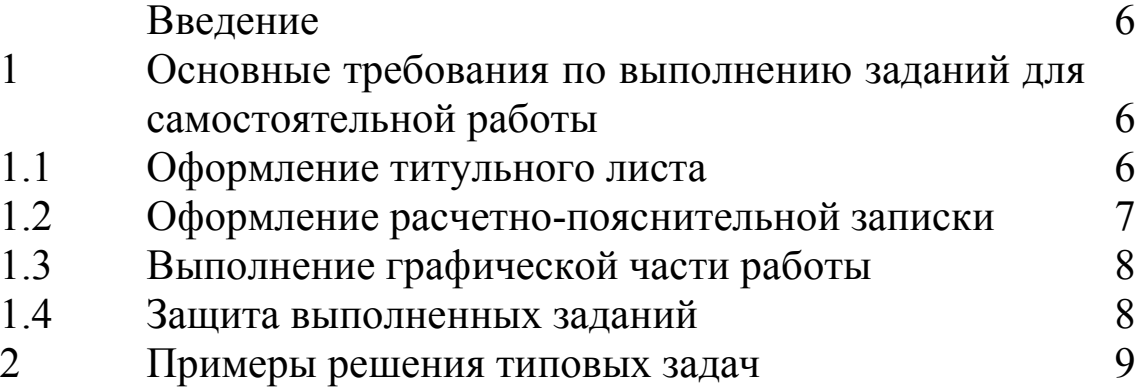

### **ВВЕДЕНИЕ**

 При изучении дисциплин кафедры наибольшие трудности у студентов возникают при решении практических задач. Вместе с тем именно решение задач в значительной степени способствует развитию инженерного мышления у студентов, приобретению ими необходимых навыков прочности расчетов элементов инженерных конструкций. В настоящей методической разработке подробно рассмотрены решения типовых задач, а также изложены требования по выполнению и оформлению индивидуальных заданий, предусмотренных программками курсов сопротивления материалов, механики деформируемого твердого тела, прикладной и технической механики для студентов дневного обучения всех специальностей.

### **1 ОСНОВНЫЕ ТРЕБОВАНИЯ ПО ЗАДАНИЙ ДЛЯ САМО-СТОЯТЕЛЬНОЙ РАБОТЫ**

1.1 Оформление титульного листа

Все расчетно-графические работы выполняются из стандартных листах бумаги с размерами 210 х 297 мм, окропленных в тетрадь.

Титульный лист (передний лист обложки) оформляется в соответствии с требованиями ЕСКД. Все надписи на титульном листе располагаются в строго определенных местах выполняются чертежным шрифтом. Разрешается выполнять титульный лист в компьютерном варианте.

Рекомендуется следующие номера шрифта для конкретных надписей:

«МИНОБРНАУКИ РОССИИ» – шрифт №7+; в компьютерном варианте шрифт Times 16пт;

«Юго-Западный государственный технический университет» шрифт №5; в компьютерном варианте шрифт Times 14пт;

«Кафедра городского, дорожного строительства и строительной механики» - шрифт №5; в компьютерном варианте шрифт Times 14пт;

названию расчетно-графической работы – шрифт №10; в компьютерном варианте Times 18пт;

«расчетно-графическая работа №…» - шрифт №7; в компьютерном

5

варианте Times 14пт;

«Выполнил …», «Проверил …» - шрифт №5; в компьютерном варианте Times 14пт;

год выполнения работы – шрифт №5; в компьютерном варианте Times 14пт.

1.2 Оформление расчетно-пояснительной записки

Расчетно-пояснительная записка должна быть достаточно краткой, без лишних подробных пояснений и теоретических выводов, имеющихся в учебниках и других учебных пособиях, но не чересчур краткой, содержащей один только формулы и вычисления. В расчетно-пояснительной записке от начала до конца должна четко прослеживаться логическая связь выполняемых операций, а также должны быть отмечены основания для выполнения этих операций. Приведенные в настоящей методической разработке примеры решения отдельных задач могут послужить основой для составления записок.

Формулы, приводимые в записке, должны быть, как правило, записаны сначала в общем виде, а затем уже должна быть произведена подстановка исходных данных и выполнены необходимые вычисления. При подстановке исходных данных нужно внимательно следить за соблюдением одинаковой размерности. После получения значения искомой (промежуточной или окончательной) величины обязательно проставляется ее размерность.

Все записи в расчетно-пояснительной записке ведутся от руки на одной стороне листа писчей бумаги четкими разборчивым почерком, с расстоянием между строками в 8-12 мм.

На каждой странице оставляются поля: слева шириной 25 мм – для скрепления листов в тетрадь, и справа – 10мм.

Если у автора работы неразборчивый почерк, то записку он должен выполнять чертежным шрифтом.

Изложение текстового материал записки следует вести от первого лица множественного числа, например: «…определяем…», «…вычисляем…», «…находим…», и т.д., или в безличной форме: «…можно определить…», и т.п., а не «…я определяю…», «…нахожу…», и т.д. Текст всей записки должен быть выдержан в единой стиле; например, если пояснения ведутся в безличной форме, то эта форма должна сохраняться во всей работе.

В конце записки необходимо привести перечень литературы, использованной студентом в процессе выполнения работы, в той последовательности, в какой литературные источники отмечены квадратными скобками в тексте.

Страницы выполненного задания должны быть последовательно пронумерованы в правой верхней части страницы арабскими цифрами с точкой. Нумерация страниц должна быть сквозное от титульного листа до последней страницы, включая чертежи (схемы). На титульном листе, который является первой страницей, номер страницы не ставится, хотя и подразумевается.

1.3 Выполнение графической части работы

Графическая часть работы выполняется на бумаге формате А4 (210 х 297 мм) или формата А3 (297 х 480 мм) карандашом или тушью с применением необходимых чертежей инструментов.

В соответствии с заданной схемой по числовым данным варианта вычерчивается в масштабе схема сооружения (расчетная схема, поперечные сечения бруса и т.д.), на которой проставляются исходные данные (размеры) как в буквенных обозначениях, так и в числах, а также наносится заданная нагрузка. Кроме того, все размеры, используемые в расчетах, также должны быть показаны на чертеже. Эпюры внутренних усилий (напряжений, перемещений) должны вычерчиваться строго под расчетной схемой бруса (или рядом с ней). На расчетной схеме должны быть отмечены все сечения, для которых, определяются внутренние усилия; на эпюрах обязательно проставляются значения вычисленных характерных ординат. Для каждой экстремальной точки любой эпюры обязательно определяется ее положение и подсчитывается значение ордината (max или min). Эпюры заштриховываются тонкими линиями (расстояние между линиями 2+3 мм). Перпендикулярно оси элемента конструкции. На заштрихованном поле эпюры проставляется ее знак «+» или «-».

1.4 Защита выполненных заданий

Каждым студентом все самостоятельные задания должны выполняться и сдаваться на проверку преподавателю в сроки, преду-

смотренные графиком работы студентов в текущем семестре. После исправления студентом всех ошибок, отмечен их преподавателем при проверке, каждая расчетно-графическая работа должна быть защищена. При исправлении ошибок из проверенной работы ни в коем случае ничего не выбрасывается. Исправления аккуратно записываются студентом на чистых страницах. На защиту студенты приносят исправленные работы, сдают их преподавателю, получают индивидуальные карточки-задания на решение задачи по соответствующему разделу курса. На решение задачи отводится максимум 30+40 мин. Если студент успешно решил задачу и у преподавателя нет никаких дополнительных замечаний по заданию работе, то защита считается законченной. После защиты работа остается у преподавателя. Если студентом все работы защищены успешно и в срок, то в конце семестра он автоматически получает зачет по курсу. В случае, когда студент при защите не справляется с решением типовых задач, то преподавателем назначается дополнительная защита (не более двух раз!). Если студентом какие-либо задания не защищены в течении семестра, то их защита и сдача зачета по курсу производится в зачетное – экзаменационную сессию.

# **2 ПРИМЕРЫ РЕШЕНИЯ ТИПОВЫХ ЗАДАЧ**

### **ПРИМЕР 1**.

Для изображенного на рисунке 1 поперечного сечения требуется:

1) определить положения центра тяжести сечения;

2) определить положение главных центральных осей инерции;

3) вычислить величины главных центральных моментов инерции.

Исходные данные: а=1,8 м.

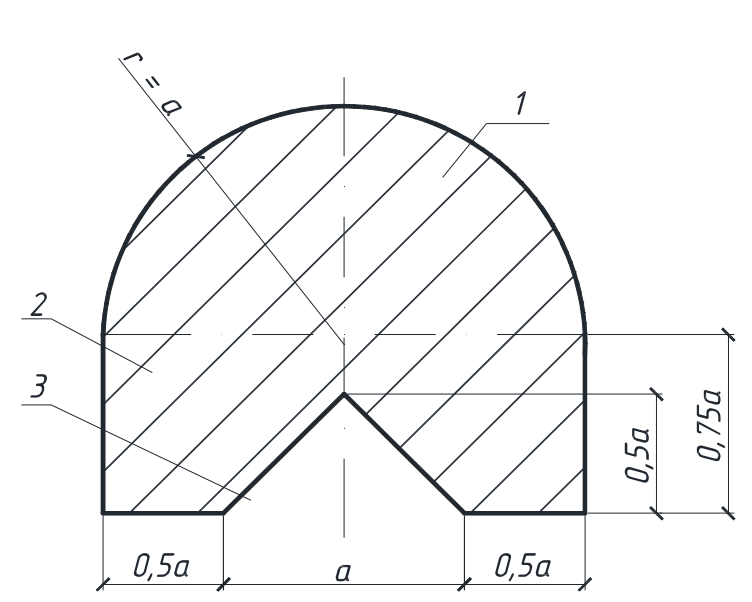

Рисунок 1 - Поперечное сечение.

### **PEIIIEHUE**

Разбиваем сечение на простые фигуры, положение центра тяжести которых известно (рис. 1), и нумеруем:

1 - полукруг с радиусом  $r = a$ ;

2 - прямоугольник со сторонами 0,75а и 2а;

3 - треугольник с основанием а и высотой 0,5а.

Изобразим выбранные сечения в масштабе и выберем исходные оси у, z каждой фигуры в её центре тяжести (см. рис. 2 - 4).

Примем в качестве исходных осей всего поперечного сечения (относительно которых будет определяться центр тяжести) собственные оси фигуры 2 (рис. 5).

Определим геометрические характеристики составляющих фигур (у<sub>с</sub> - координата центра тяжести; А - площадь; J<sub>vi</sub>, J<sub>zi</sub> - моменты инерции относительно собственных центральных осей).

Первая фигура - полукруг.

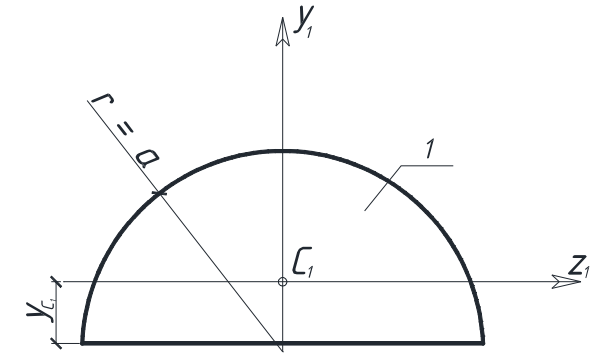

Рисунок 2 - Полукруг.

$$
y_{c1} = 0,42 \cdot a = 0,756 \text{m}, A_1 = \frac{\pi d^2}{2} = 5,09 \text{ m}^2, J_{y1} = \frac{\pi a^4}{8} = 4,12 \text{ m}^4,
$$
  
 $J_{z1} = 0,11 \cdot a^4 = 1,15 \text{ m}^4.$ 

Вторая фигура - прямоугольник.

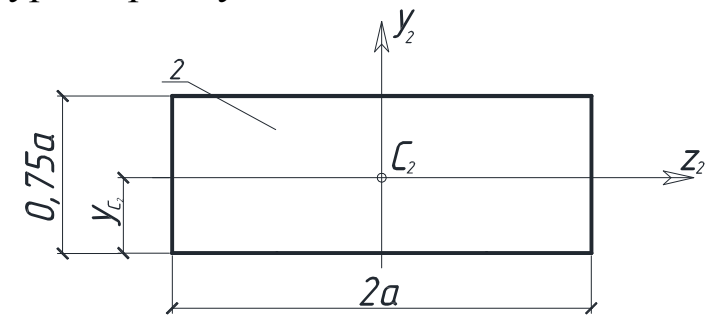

Рисунок 3 - Прямоугольник.

$$
y_{c2} = \frac{0,75a}{2} = 0,675M, A_2 = 0,75a \cdot 2a = 4,86 M^2,
$$
  
\n
$$
J_{y2} = \frac{0,75a(2a)^3}{12} = 5,25 M^4, J_{z2} = \frac{2a(0,75a)^3}{12} = 0,74 M^4.
$$
  
\nTperba phrypa – преугольник.

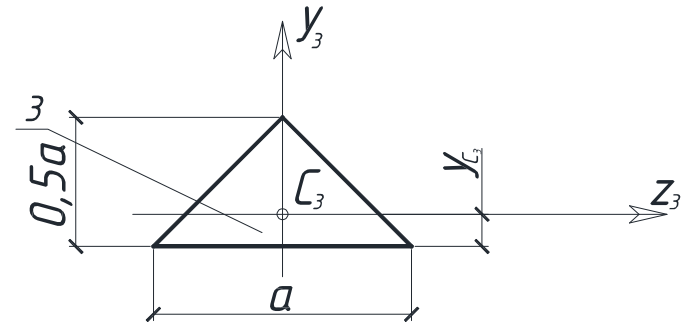

Рисунок 4 - Треугольник.

$$
y_{c3} = \frac{0,5a}{3} = 0,3M, A_3 = \frac{0,5a^2}{2} = 0,81M^2, J_{y3} = \frac{0,5a^4}{48} = 0,11M^4,
$$
  

$$
J_{z3} = \frac{a(0,5a)^3}{36} = 0,036M^4.
$$

Определим координаты  $y_c$ ,  $z_c$  центра тяжести всей фигуры С в выбранной исходной системе координат  $y_2$ ,  $z_2$ ,  $C_2$  (рис. 5).

Так как ось у<sub>2</sub> - ось симметрии всей фигуры, то центр тяжести лежит на оси у<sub>2</sub> и  $z_2 = x_c = 0$ .

Координата ус определяется по формуле:

$$
y_c = \frac{\sum_{i=1}^{n} S_z^1}{\sum_{i=1}^{n} A_i} = \frac{A_1 y_1 + A_2 y_2 - A_3 y_3}{A_1 + A_2 - A_3},
$$
(1)

где

$$
y_1 = \frac{0.75}{2} + 0.42a = 0.795a = 1.44 \text{ m}, y_2 = 0,
$$
  

$$
y_c = \frac{\pi a^2}{2} - 0.795a - 0.25a^2(-0.208a)
$$
  

$$
y_c = \frac{\pi a^2}{2} + 1.5a^2 - 0.25a^2 = 0.46a = 0.83 \text{ m}.
$$

Здесь площадь А<sub>3</sub> подставлена в формулу со знаком «-», т.к. фигура 3 - это вырез в заданном сечении.

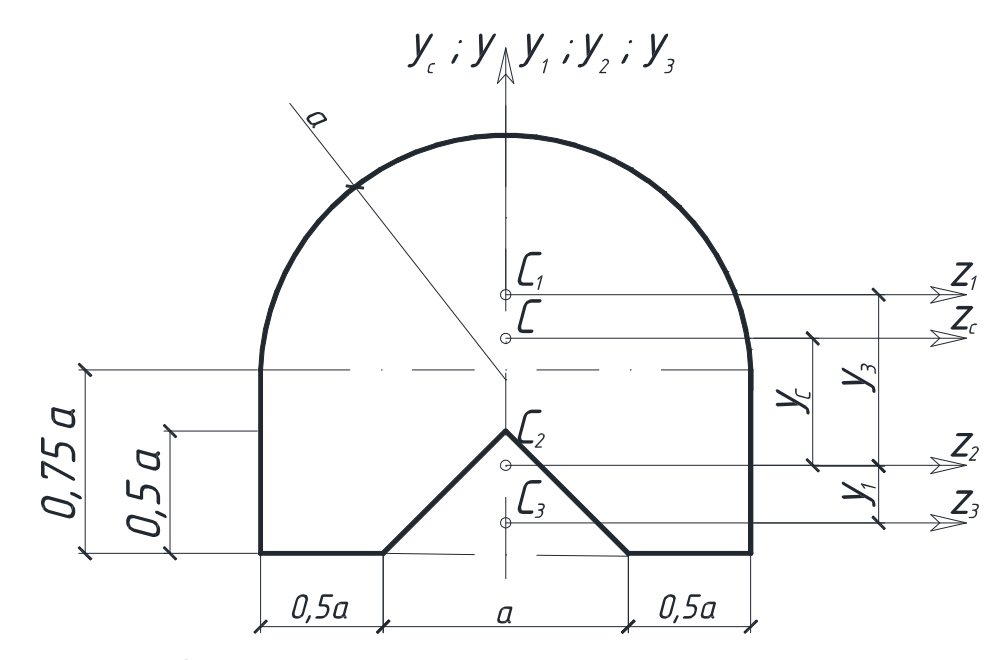

Рисунок 5 - Определение координаты центра тяжести.

Откладываем отрезки  $y_c = 0.83$  м  $uz_c = 0$  от выбранных начальных осей, и отмечаем центр тяжести точкой «С» (рис. 5).

Проверим правильность определения центра тяжести. Стати-

ческий момент всей фигуры S<sub>zc</sub> относительно осей, проходящих через центр тяжести, должен быть равен нулю.

Определим S<sub>zc</sub> (рис. 5):  $S_{zc} = S_{zc}^{I} + S_{zc}^{II} - S_{zc}^{III} = A_1b_1 + A_2b_2 - A_3b_3$  $(2)$ где  $b_1 = y_1 - y_c = 0.61$  M,  $b_2 = -y_c = -0.83$ <sub>M</sub>,  $b_3 = -(y_3 + y_2) = -1,2$  M. Подставляя, получим:  $S_{\text{zc}} = 5,09 \cdot 0,61 + 4,86 \cdot (-0,83) - 0,81 \cdot (-1,2) = 4,08 - 4,03 = 0,050 \text{ m}^3.$ Относительная погрешность равна  $\left|\varepsilon\right| = \frac{0.05}{4.03} \cdot 100\% = 1.2\% < 5\%$ ,

здесь в знаменатель формулы подставлена наименьшая по модулю сумма положительных и отрицательных слагаемых.

Центр тяжести найден верно.

Определим положение главных центральных осей. Заданное сечение имеет ось симметрии у. Следовательно, центробежный момент  $J_{\text{vczc}}=0$ , и оси  $y_c$ ,  $z_c$  - главные. Так как точка С центр тяжести, то оси у<sub>с</sub>иz<sub>с</sub>-главные центральные оси.

Вычислим величины главных центральных моментов инерции  $J_{vc}IJ_{zc}$ . Положение центров тяжести  $C_1$ ,  $C_2$ ,  $C_3$  в осях  $y_c$  и  $z_c$  показано на рис. 5. Численные значения координат yc1, yc2, yc3 и значения моментов инерции составляющих фигур относительно собственныхосей приведены выше.

 $J_{vc} = J_{vc}^{I} + J_{vc}^{II} - J_{vc}^{III} = J_{v1} + J_{v2} - J_{y3}$ ,

Здесь знак «-» перед  $J^{III}_{vc}$  означает то, что эта часть фигуры вырез.

$$
J_{yc} = 4,12 + 5,25 - 0,11 = 9,26 \text{ m}^4,
$$
  
\n
$$
J_{zc} = J_{zc}^L + J_{zc}^H - J_{zc}^H = J_{z1} + (b_1)^2 A_1 + J_{z2} + (b_2)^2 A_2 -
$$
  
\n
$$
- (J_{z3} + (b_3)^2 A_3),
$$

$$
J_{zc} = 1,15 + (0,61)^2 \cdot 5,09 + 0,74 + (0,83)^2 \cdot 4,86 -
$$
  
-(0,036 + (1,2)^2 \cdot 0,81) = 5,87 m<sup>4</sup>.

Следовательно, величины моментов инерции экстремальные  $J_{vc} = 9.26$   $M^4 = J_{max} = J_u$ ,  $J_{zc} = 5.87$   $M^4 = J_{min} = J_v$ .

#### ПРИМЕР 2

Для изображенного на рисунке 6 поперечного сечения бруса требуется:

1) определить положение центра тяжести сечения;

2) определить положение главных центральных осей инерции;

3) вычислить величины главных центральных моментов инерции.

Исходные данные: [№20, I№20, - 300×20 (b×h)  $10^{-3}$ м.

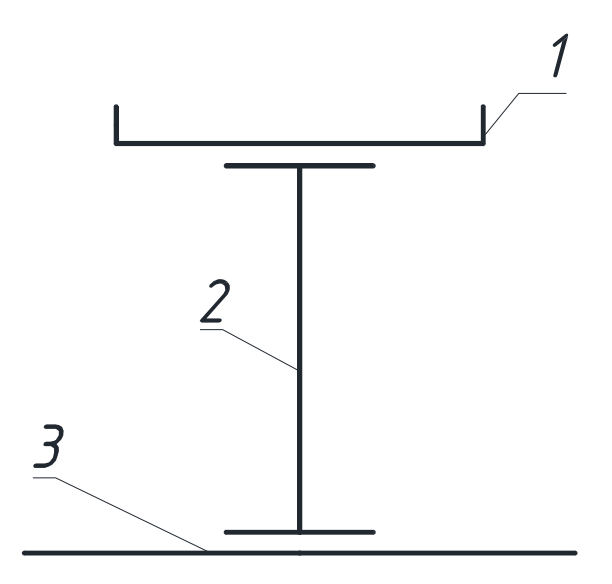

Рисунок 6 - Поперечное сечение бруса.

#### РЕШЕНИЕ

Определим центр тяжести поперечного сечения. Разбиваем сечение на простые фигуры, положение центра тяжести которых известно (рис. 6), и нумеруем:

- 1 элемент швеллер  $N<sub>2</sub>$  20;
- 2 элемент 2 двутавр  $N_2$  20;
- 3 элемент 3 лист (прямоугольник).

Изобразим заданное сечение в масштабе и выберем исходные оси у, z каждой фигуры в её центре тяжести (рис. 7-9, 10).

За исходные оси (оси, относительно которых будет определяться центр тяжести) принимаем главные центральные оси фигуры 2 (рис. 10).

Определим необходимые геометрические характеристики составляющих фигур (усі - координата центров тяжести; А; - площадь; J<sub>vi</sub>, J<sub>zi</sub> - моменты инерции относительно собственных главных центральных осей). Для прокатных профилей швеллера (фигура 1) и двутавра (фигура 2) данные взяты из таблиц сортамента прокатной стали.

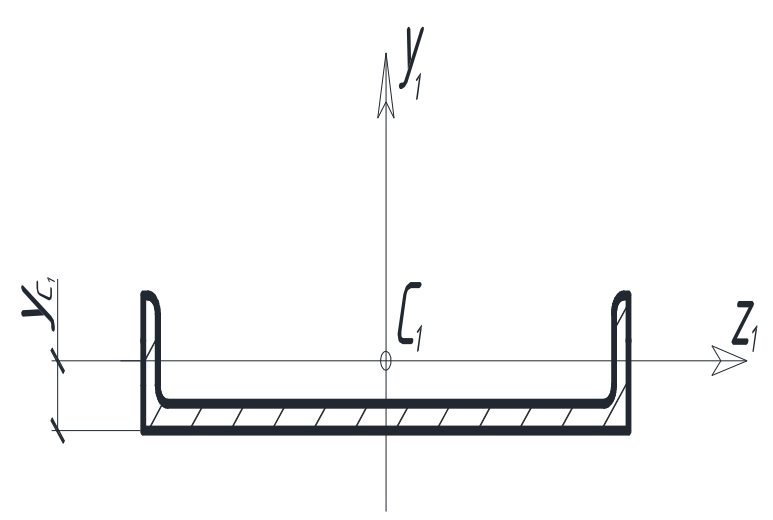

Рисунок 7 – Определение центра тяжести швеллера №20.

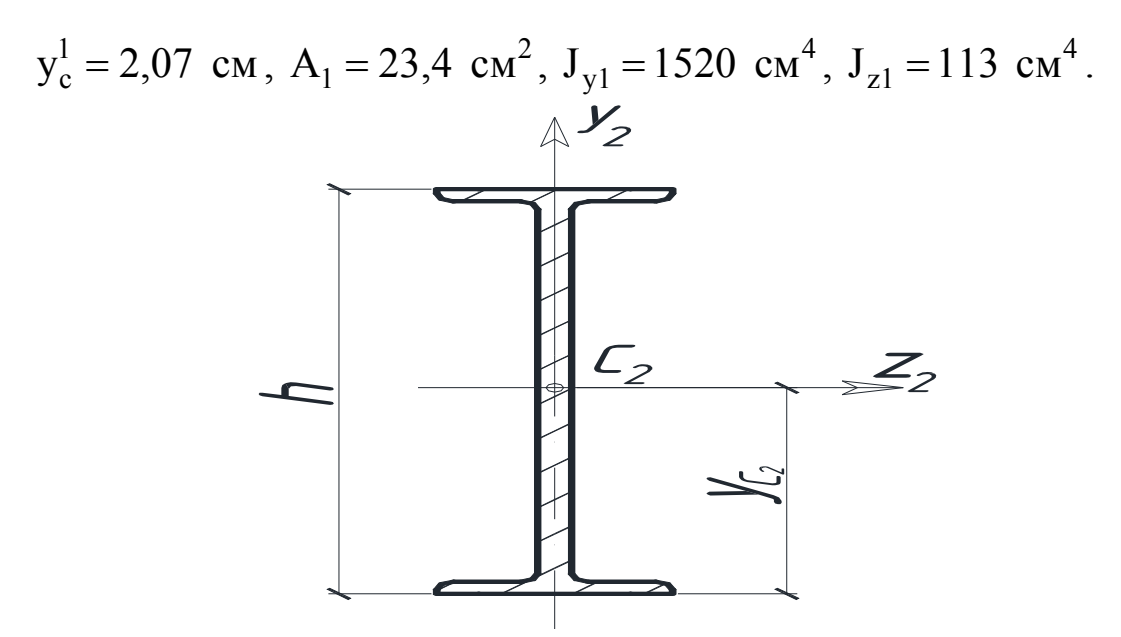

Рисунок 8 – Определение центра тяжести двутавра №20.

 $y_c^2 = 0.5 \cdot h = 10 \text{ cm}, A_2 = 26.8 \text{ cm}^2, h_2 = 20 \text{ cm}, J_{y2} = 115 \text{ cm}^4,$  $J_{z2} = 1840 \text{ cm}^4$ .

Для листа геометрические характеристики вычисляем как для прямоугольного сечения.

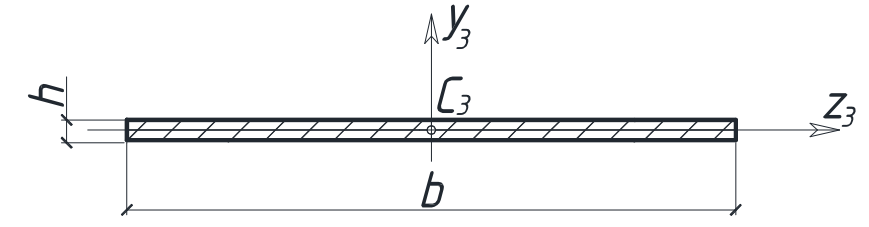

Рисунок 9 - Определение центра тяжести листа.

$$
A_3 = b \cdot h = 3 \cdot 20 = 60 \text{ cm}^2
$$
,  $J_{z3} = \frac{b \cdot h^3}{12} = 20 \text{ cm}^4$ ,  $y_{c3} = 1 \text{ cm}$ .

Определяем координаты у<sub>с</sub> и z<sub>c</sub> центра тяжести (точки С) всего поперечного сечения в выбранной исходной системе координат y<sub>2</sub>c<sub>2</sub>z<sub>2</sub>. Так как ось y<sub>2</sub> - ось симметрии всей фигуры, то центр тяжести лежит на оси у<sub>с</sub> и  $z_c = 0$ .

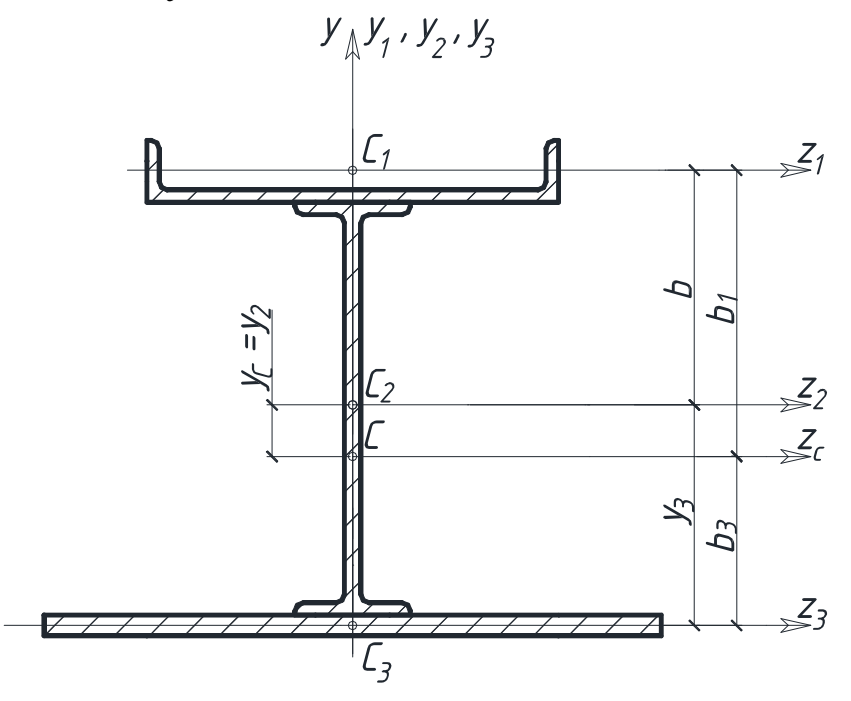

Рисунок 10 – Определение центра поперечного сечения.

Координата у<sub>с</sub>равна:

$$
y_c = \frac{A_1 y_1 + A_2 y_2 + A_3 y_3}{A_1 + A_2 + A_3};
$$
\n
$$
r_{\text{I}} = 10 + 2,07 = 12,07 \text{ cm}; y_2 = 0; y_3 = -(10 + 1) = -11 \text{ cm}.
$$
\n
$$
\text{Ilocne noqctanobku B } \text{opmyny, nonyum}
$$
\n
$$
y_c = \frac{23,4 \cdot 12,07 + 0 + 60 \cdot (-11,0)}{23,4 + 26,8 + 60} = -3,43 \text{ cm}.
$$
\n(3)

Откладываем отрезки  $y_c = -3.43$  см.,  $z_c = 0$  от начальных осей, и отмечаем центр тяжести - точку С (рис. 10).

Проверка правильности определения центра тяжести проводится аналогично тому, как это делалось в примере 1.

Определим положение главных центральных осей. Заданное сечение имеет ось симметрии у. Следовательно, центробежный момент  $J_{\text{vczc}} = 0$  и оси  $y_c z_c$  - главные. А так как точка С- центр тяжести, то оси у<sub>с</sub> и z<sub>c</sub> - главные центральные.

Определим величины главных центральных моментов инерцииЈ<sub>ус</sub> и Ј<sub>zc</sub>. Положение центров тяжести составляющих фигур относительно осей у<sub>с</sub> и z<sub>c</sub> показано на рисунке 10:

$$
b_1 = y_1 + y_c = 2.07 + 10 + 3.43 = 15.5
$$
 cm,  $b_2 = y_c = 3.43$  cm,  
 $b_3 = -(y_3 + y_c) = -(11 - 3.43) = 15.5$  cm.

Значения моментов инерции составляющих фигур относительно собственных главных осей приведены в пункте 1.

$$
J_{zc} = J_{zc}^{I} + J_{zc}^{II} - J_{zc}^{III} = J_{z1} + (b_1)^2 A_1 + J_{z2} + (b_2)^2 A_2 -
$$
  
 
$$
- (J_{z3} + (b_3)^2 A_3) = 113 + (15,5)^2 \cdot 23,4 + 1840 + (-3,43)^2 \cdot 26,8 +
$$
  
 
$$
+ 20 + (-7,57)^2 \cdot 60 = 11348 \text{ cm}^4 = 11348 \cdot 10^{-8} \text{ m}^4.
$$
  
\n
$$
J_{yc} = J_{yc}^{I} + J_{yc}^{II} - J_{yc}^{III} = J_{y1} + J_{y2} - J_{y3} = 1520 + 115 + 4500 =
$$
  
\n
$$
= 6135 \cdot 10^{-8} \text{ m}^4.
$$

### **ПРИМЕР 3.**

Для изображенной на рисунке 11 схемы стального бруса требуется:

1) построить эпюры продольных сил N и нормальных напряжений σ, записав в общем виде для каждого участка выражения N и σ, и указав на эпюрах их значения в характерных сечениях;

2) установить опасное сечение и записать условие прочности. Определить размеры прямоугольного сечения бруса, приняв 2,0 h  $= 2.0;$ 

b

3) найти перемещение сечения 2.

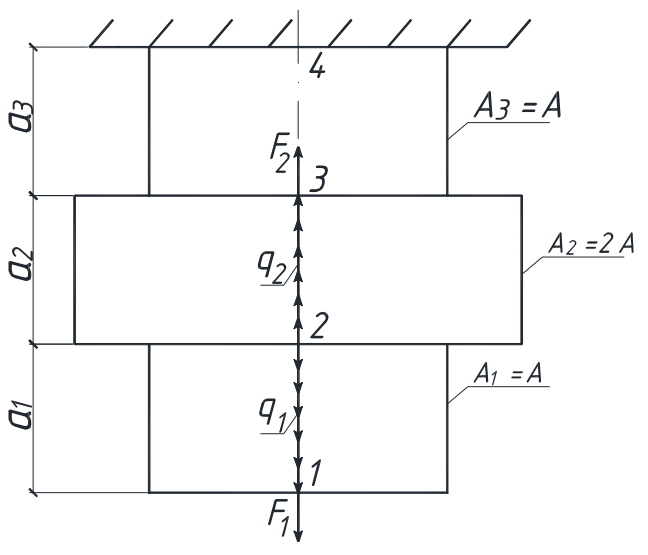

Рисунок 11 – Схема стального бруса.

Для изображенной на рисунке 11 схемы стального бруса требуется:

1) построить эпюры продольных сил N и нормальных напряжений σ, записав в общем виде для каждого участка выражения N и σ, и указав на эпюрах их значения в характерных сечениях;

2) установить опасное сечение и записать условие прочности. Определить размеры прямоугольного сечения бруса, приняв 2,0 h  $= 2.0;$ 

b

3) найти перемещение сечения 2.

Исходные данные:  $a_1 = 1.5a$ ,  $a_2 = 2a$ ,  $a_3 = a$ ;  $F_1 = -2qa$ ,  $F_2 = qa$ ;  $q_1 = 2q$ ,  $q_2 = q$ .

Для выполнения числовых расчетов принять:  $E = 2.10^5$ МПа,  $a = 1$ м,  $q = 20$ кН/м,  $\sigma$ ] = 160 МПа (для студентов строительных специальностей R = 210 МПа).

### **PEIIIEHUE**

Изобразим в масштабе расчетную схему бруса (рис.12,а) с учетом знаков исходных данных (если нагрузка задана со знаком минус, то ее на схеме следует направить в противоположную сто $p$ OHV $)$ .

Разобьем брус на участки, границами которых служат изменение нагрузки и (или) геометрия поперечного сечения бруса. На рисунке 11 выделено три участка.

Построим эпюры продольных сил N и напряжений o, рассматривая каждый участок, начиная со свободного конца бруса.

Используя метод сечений, разрежем брус некоторым сечением с ординатой  $x_1$  (участок 1-2), показанный на рисунке 12, а).

Изобразим нижнюю отсеченную часть бруса отдельно, отбросив верхнюю часть, и заменив ее действие продольным усилием N, как это показано на рисунке 12, б.

Запишем уравнение равновесия и найдем усилие N:

 $\Sigma x = 0$ ;  $N - 2qx_1 + F_1 = 0$ ,

откуда имеем выражение для продольной силы

 $N = 2qx_1 - F_1$ .

Это уравнение наклонной прямой.

Мысленно выполняя приведенные выше операции метода сечений для каждого участка, запишем выражения для N и о.

Участок 1-2:  $0 \le x_1 \le 1, 5a$ .

 $N = 2qx_1 - F_1 = -2qa + 2qx_1$ .

Получили уравнение наклонной прямой для эпюры продольныхсил.

$$
\sigma = \frac{N}{\Delta} = \frac{-2qa + 2qx_1}{\Delta}.
$$

Для эпюры напряжений получили так же уравнение наклонной прямой.

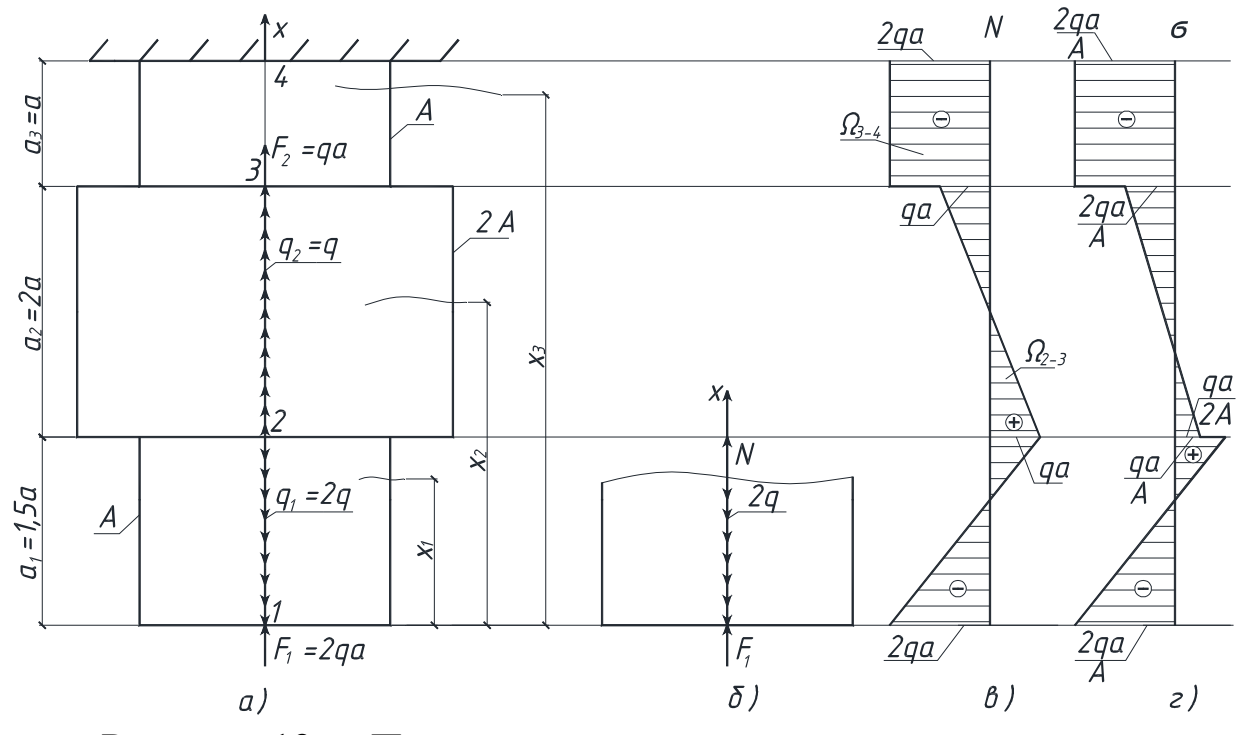

Рисунок 12 – Построение эпюр продольных сил и напряжений.

A

A

При  $x_1 = 0, N_1 = -2qa;$ 2qa  $\sigma_1 = -\frac{2\mathbf{q}\mathbf{a}}{\mathbf{r}}$ . При  $x_1 = 1,5a$ ,  $N_2 = qa$ ; qa  $\sigma_2 = -\frac{q\mu}{\Lambda}$ .

Участок 2-3:  $1,5a ≤ x_2 ≤ 3,5a$ .

Выражение для продольных сил и напряжений описываются линейными функциями.

N = 2q · 1,5a - F<sub>1</sub> - q(x<sub>2</sub> - 1,5a) = qa - q(x<sub>2</sub> - 1,5a),  
\n
$$
\sigma = \frac{N}{2A} = \frac{qa - q(x_2 - 1,5a)}{2A}.
$$
\n  
\n
$$
\Pi pu
$$

Вычисляем значения ординат эпюр на границах участка.

$$
x_2 = 1,5a
$$
,  $N_2 = qa$ ;  $\sigma_{(2)} = \frac{qa}{2A}$ .  
При

$$
x_2 = 3.5a
$$
,  $N_3 = -qa$ ;  $\sigma_{(3)} = -\frac{qa}{2A}$ .

Участок 3-4:  $3.5a \le x_3 \le 4.5a$ . Функции продольных сил и напряжений - линейные.  $N = 2q \cdot 1, 5a - F_1 - q \cdot 2a - F_2 = -2qa$  - const,  $\sigma_{(3-4)} = \frac{N}{4} = -\frac{2qa}{4} - const.$ 

По полученным значениям в масштабе строим эпюру N (рис. 12,в) и эпюру  $\sigma$  (рис. 12, г).

Сечение считают опасным, если напряжение о будет наибольшим (без учета знака). По эпюре о видно, что опасными будут сечение 1, и весь участок 3-4, где  $|\sigma_{\text{max}}| = \frac{2qa}{\lambda}$ .

Запишем условие прочности:

а) для студентов всех специальностей, кроме строительных.

$$
|\sigma_{max}| = \frac{2qa}{A} \leq [\sigma],
$$

откуда

$$
A \ge \frac{2qa}{\lceil \sigma \rceil} = hb = 2b^2,
$$

тогда размер поперечного сечения

$$
b \ge \sqrt{\frac{2qa}{2[\sigma]}} = \sqrt{\frac{10 \cdot 1}{160 \cdot 10^3}} = 0,0079 \,\mathrm{m}
$$

Принимаем: b=0,008м=8мм, h=0,016м=16мм.

б) для студентов строительных специальностей получаем  $|\sigma_{\max}^{\text{pacu}}| \ge \left(\frac{N_{\text{pacu}}}{A}\right)$  =  $\frac{2qa}{A} \le R$ , откуда

$$
A \ge \frac{2qa}{R} = hb = 2b^2 \text{ (T.K. } \frac{h}{b} = 2,0; h=2b),
$$
  
W pass from the same number of elements  

$$
b \ge \sqrt{\frac{2qa}{2R}} = \sqrt{\frac{10 \cdot 1}{210 \cdot 10^3}} = 0,00976 \text{ m}.
$$
  
IIptummaem: b=0,010m=10mm, h=0,020m=20mm,  
A=2.10<sup>-4</sup>m<sup>2</sup>.

На основании дифференциальных зависимостей при растяжении (сжатии) можно записать

$$
\frac{d\delta_x}{dx} = \frac{N_x}{EA},
$$
 (4)

откуда

$$
\delta_{x} = \int_{0}^{x} \frac{N_{x} dx}{EA} = \frac{1}{EA} \int_{0}^{x} N_{x} dx = \frac{\Omega_{N}}{EA}.
$$
 (5)

Поскольку

$$
N_x = \sigma_x A, \qquad (6)
$$

получим

$$
\delta_{x} = \frac{1}{E} \int_{0}^{x} \sigma dx = \frac{\Omega_{\sigma}}{E},
$$
\n(7)

где  $\Omega_N$  ( $\Omega_{\sigma}$ ) - площади эпюр N( $\sigma$ ), расположенные между сечением, перемещение  $\delta_{x}$  которого находим, и защемлением.

Найдем перемещение сечения 2, используя эпюру N (рис.  $12,a, 12,b).$  $\sqrt{2}$ 

$$
\delta_2 = \Delta_{2-4} = \frac{\Omega_{2-3}}{2EA} + \frac{\Omega_{3-4}}{EA} = \frac{\frac{(qa - qa) \cdot 2a}{2} }{2EA} - \frac{2qa \cdot a}{EA} = -\frac{2 \cdot 20 \cdot 1 \cdot 1}{2 \cdot 10^8 \cdot 2 \cdot 10^{-4}} = -10^{-3} \text{m}.
$$

### ПРИМЕР 4

Для изображенной на рисунке 13 схемы стального бруса требуется:

построить эпюры крутящих моментов Т и наибольших  $1)$ касательных напряжений  $\tau_{\text{max}}$ , записав в общем виде, для каждого участка выражения Т, т и указав на эпюрах их значения в характерных сечениях.

установить опасное сечение, записать условия прочно-2) сти, определить диаметр бруса;

найти угол закручивания сечения 1.  $3)$ 

Исходные данные:  $a_1 = a$ ,  $a_2 = 3a$ ,  $a_3 = a$ ,  $t_{e1} = t_{e1}t_{e2} = 3t_{e1}$  $T_{e1}$ =-t<sub>e</sub>a,  $T_{e2}$  = 3t<sub>e</sub>a.

Для выполнения числовых расчетов принять:  $\sigma$  = 160 МПа, [ $\tau$ ]=0,6 [ $\sigma$ ], а= 0,5 м, t<sub>e</sub>=20 кН/м, G = 0,8 10<sup>5</sup> МПа (для студентов строительных специальностей R=210 МПа,  $R_{cp}$ =0,6R).

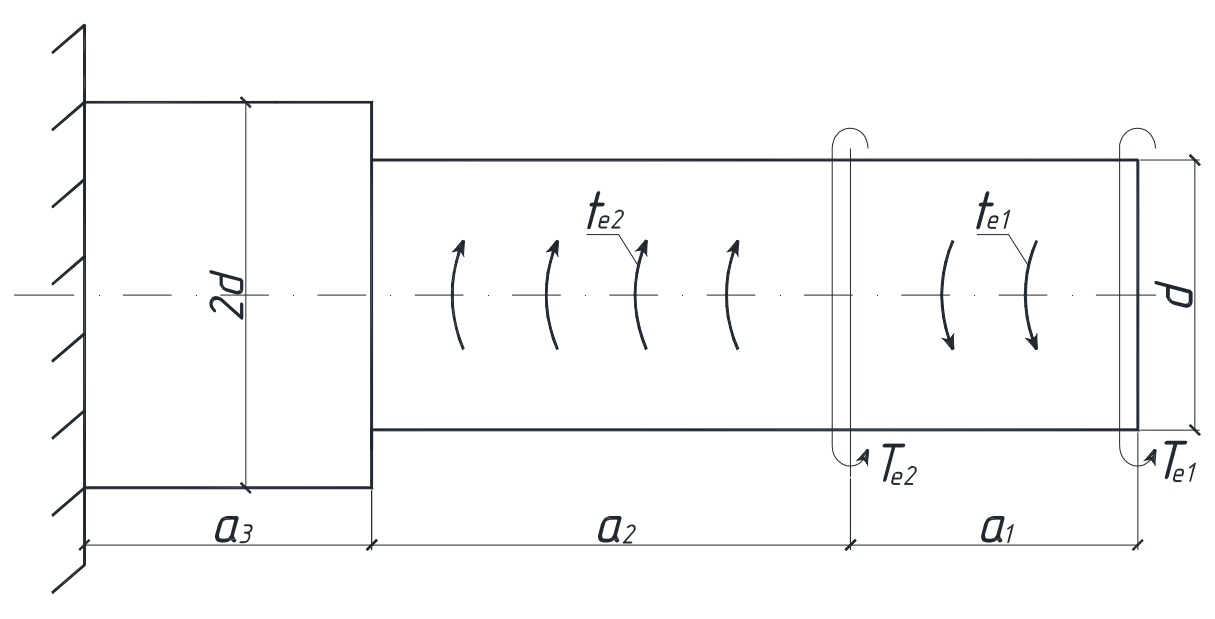

Рисунок 13 – Схема стального бруса.

### РЕШЕНИЕ:

Используя метод сечений, разрежем брус сечением с ординатойх<sub>1</sub> (участок 1-2), (рис.14, а) изобразим правую часть отдельно, отбросив левую часть и заменив ее влияние крутящим моментом  $T$  (рис. 14, б).

Запишем уравнение равновесия и найдем момент Т:  $\Sigma T_{x} = 0$ ,  $T_{e1} - t_{e} \cdot x_{1} - T = 0$ ,  $T = T_{e1} - t_{e} \cdot x_{1}$ .

Мысленно выполняя приведенные выше операции метода сечений для каждого участка, запишем выражения для Т и для  $\tau_{\text{max}}$ .

Участок 1-2: 0 ≤  $x_1$  ≤ а.  $T = T_{e1} - t_e \cdot x_1$ ,  $T = t_e a - t_e \cdot x_1$ -уравнение наклонной прямой,  $\tau_{\text{max}} = \frac{1}{W_{p1}} = \frac{t_e a - t_e x_1}{\pi d^3}$ — уравнение наклонной прямой.  $\Pi$ pu x<sub>1</sub> = 0, T<sub>1</sub> = t<sub>e</sub> · a,  $\tau$ <sub>(1)</sub> =  $\frac{16t_e a}{\pi d^3}$ ,  $x_1 = a$ ,  $T_2 = 0$ ,  $\tau_{(2)} = 0$ . Участок 2-3:  $a \le x_2 \le 4a$ .  $T = T_{e1} - t_e \cdot a + 3t_e(x_2 - a) - T_{e2} = 3t_e(x_2 - a) - 3t_a a$ ;  $\tau_{\text{max}} = \frac{3t_e(x_2 - a) - 3t_e a}{W_{p2}} = \frac{3t_e(x_2 - a) - 3t_e a}{\pi d^3};$ Прих<sub>2</sub> = a, T<sub>2</sub> = -3t<sub>e</sub>a,  $\tau_{(2)} = \frac{-48t_e a}{\pi d^3}$ ,  $x_2 = 4a$ ,  $T_3 = 6t_e a$ ,  $\tau_{(3)} = \frac{96t_e a}{\pi d^3}$ .

Yuac<sub>τ</sub>α<sub>α</sub> 3-4: 4a ≤ x<sub>3</sub> ≤ 5a.  
\nT = T<sub>e1</sub> - t<sub>e</sub>a + 3t<sub>e</sub> · 3a - T<sub>e2</sub> = 6t<sub>e</sub>a - const;  
\nτ<sub>max</sub> = 
$$
\frac{T}{W_{p3}} = \frac{6t_{e}a_{1}}{\pi(2d)^{3}} = \frac{12t_{e}a_{1}}{\pi d^{3}}
$$
 - const.

По полученным значениям в масштабе строим эпюры Т (рис.14,в) и  $\tau_{\text{max}}$  (рис.14,г).

Опасным будет сечение, где  $|\tau_{max}|$ . По эпюре  $\tau_{max}$  (рис.14,г) видно, что опасным является сечение 3, в котором

$$
|\tau_{max}| = \tau_{(3)} = \frac{96t_e a}{\pi d^3}.
$$

Запишем условие прочности:

а) для студентов всех специальностей, кроме строительных:

$$
|\tau_{\text{max}}| = \frac{96t_e a}{\pi d^3} \le 0,6[\sigma],
$$
  
OTкуда  $d \ge 3\sqrt{\frac{96t_e a}{\pi \cdot 0,6[\sigma]}} = 3\sqrt{\frac{96 \cdot 20 \cdot 0.5}{3,14 \cdot 0.6 \cdot 10^3}} = 0,147 \text{ M}.$   
Принимаем  $d = 0,150 \text{ M} = 150 \text{ M}.$ 

6) Для студентов строительных специальногоей:  
\n
$$
\left|\tau_{\text{max}}^{\text{pacu}}\right| = \frac{96t_e a}{\pi d^3} \le 0,6R, \text{ откуда}
$$
\n
$$
d \ge \sqrt[3]{\frac{96t_e a}{\pi \cdot 0,6 \cdot R}} = \sqrt[3]{\frac{96 \cdot 20 \cdot 0,5}{3,14 \cdot 0,6 \cdot 210 \cdot 10^3}} = 0,134 \text{ m}.
$$
\nПринимаем d = 0,135 m = 135 mm.

На основании дифференциальных зависимостей при кручении

$$
\frac{d\varphi_{x}}{dx} = \frac{T_{x}}{G \cdot J_{p}},
$$
\n(8)

откуда

$$
\varphi_{\mathbf{x}} = \int_{0}^{\mathbf{x}} \frac{T_{\mathbf{x}} d\mathbf{x}}{G \cdot J_{\mathbf{p}}} = \frac{1}{G \cdot J_{\mathbf{p}}} \int_{0}^{\mathbf{x}} T_{\mathbf{x}} d\mathbf{x} = \frac{\Omega_{\mathbf{T}}}{G \cdot J_{\mathbf{p}}},\tag{9}
$$

где  $\Omega$ <sup>-</sup> площадь эпюры Т, расположенной между сечением, перемещение которого определяем, и защемлением.

Найдем угол закручивания сечения ф1, используя эпюру Т  $(pnc.14, B).$  $\mathbb{Z}$ 

$$
\varphi_1 = \frac{\Omega_{1-2}}{G \cdot J_{p1}} + \frac{\Omega_{2-3}}{G \cdot J_{p2}} + \frac{\Omega_{3-4}}{G \cdot J_{p3}} = \frac{0.5 \cdot t_e \cdot a \cdot a}{G \cdot \pi d^4 / 32} + \frac{0.5(-3t_e \cdot a + 6t_e \cdot a) \cdot 3a}{G \cdot \pi d^4 / 32} + \dots
$$

$$
+\frac{6 \cdot t_{e} \cdot a \cdot a}{G \cdot \pi (2d)^{4}/32} = \frac{16 \cdot 20 \cdot 0.25 + 144 \cdot 20 \cdot 0.25 + 12 \cdot 20 \cdot 0.25}{0.8 \cdot 10^{8} \cdot 3.14 \cdot (0.15)^{4}} =
$$

 $= 0,007$  (рад).

Здесь G = 0,8·10<sup>5</sup> МПа = 0,8·10<sup>8</sup> КПа.

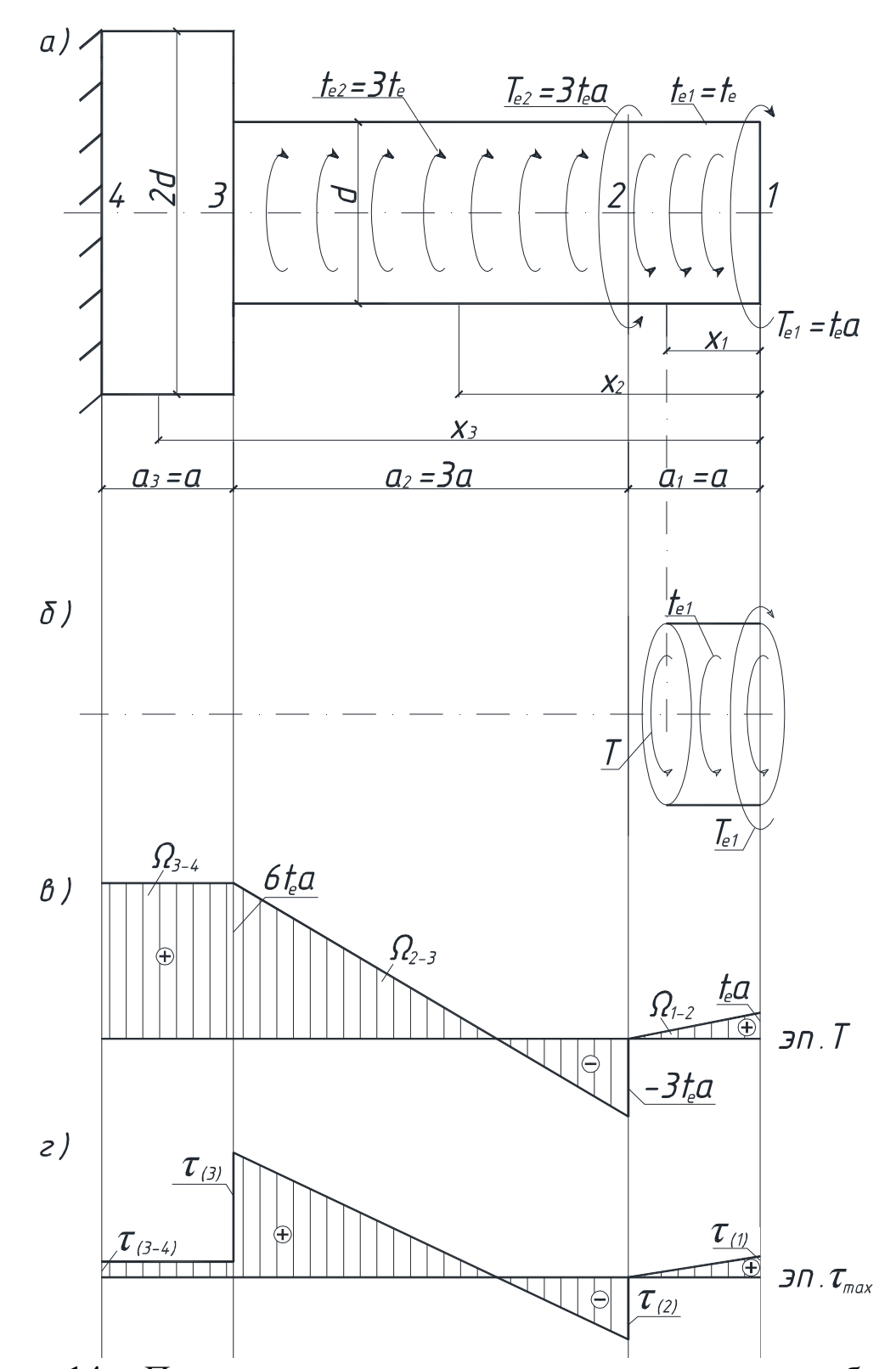

Рисунок 14 – Построение эпюр крутящих моментов и наибольших

касательных напряжений.

## **TIPUMEP<sub>5</sub>**

Для изображенной на рисунке 15 схемы стальной балки требуется:

построить эпюры поперечных сил  $Q(Q_v)$  и изгибающих  $1)$ моментов М (M<sub>z</sub>), записав в общем виде для каждого участка выражения Q и М и указав на эпюрах их значения в характерных сечениях:

2) установить опасное сечение, записать условия прочности и подобрать двутавровое сечение балки;

определить прогиб сечения 3 и угол поворота сечения 2.  $3)$ Исходные данные:

 $a_1 = a$ ,  $a_2 = 4a$ ,  $a_3 = a$ ,  $a_4 = 2a$ ,  $t_{e1} = t_{e}$ ,  $F = 2qa$ ,  $M_e = -2qa^2$ ,  $q_1 = 2q$ . Для расчета принять:

 $a = 0.5$ м, q = 10 кН/м, [ $\sigma$ ] = 160МПа, E = 2·10<sup>5</sup>МПа (для студентов строительных специальностей принять R = 210 МПа).

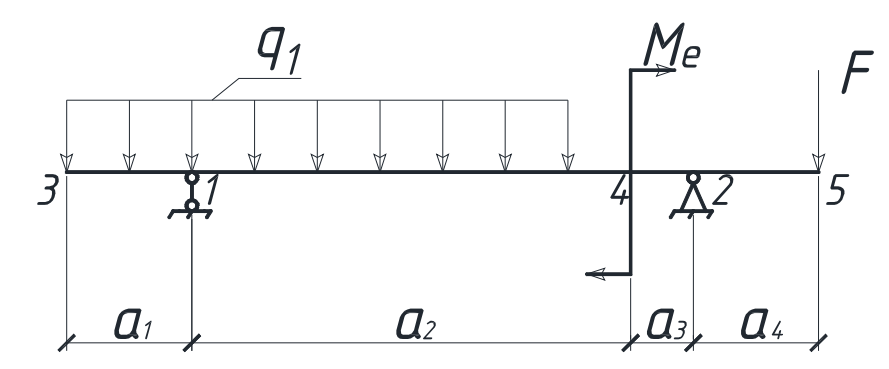

Рисунок 15 - Схема стальной балки.

#### РЕШЕНИЕ

Изобразим в масштабе расчетную схему балки (рис.16,а) с учетом знаков исходных данных.

Расчет двухопорной балки начинаем с определения опорных реакций (для защемленной с одного конца балки реакции обычно не определяются, а построение эпюр Q и M начинается со свободного конца).

 $\Sigma M_1 = 0$ ;

$$
V_{2}(a_{2} + a_{3}) - F(a_{2} + a_{3} + a_{4}) + M_{e} - \frac{2qa_{2} \cdot a_{1}}{2} + \frac{2qa_{1} \cdot a_{1}}{2} = 0
$$
  
\n
$$
V_{2} \cdot 5a - qa \cdot 7a + 2qa^{2} - 2q \cdot 4a \cdot 2a + 2qa \cdot 0, 5a = 0,
$$
  
\nor
$$
V_{1}aa V_{2} = \frac{7qa^{2} - 2qa^{2} + 16qa^{2} - qa^{2}}{5a} = 4qa.
$$
  
\n
$$
\Sigma M_{2} = 0;
$$
  
\n
$$
V_{1}(a_{2} + a_{3}) - 2q(a_{1} + a_{2})\left(\frac{a_{1} + a_{2}}{2} + a_{3}\right) - M_{e} + F \cdot a_{4} = 0;
$$
  
\n
$$
V_{1} \cdot 5a - 2q \cdot 5a \cdot 3, 5a - 2qa^{2} + qa \cdot 2a = 0,
$$
  
\nor
$$
V_{1}a_{2} = \frac{35qa^{2} + 2qa^{2} - 2qa^{2}}{5a} = 7qa.
$$

Реакции  $V_1$  и  $V_2$  получены со знаком плюс, значитих первоначальное направление выбрано верно. Если бы получили одну (или обе) реакцию со знаком минус, то ее (их) следовало бы направить в противоположную сторону.

Проверка:  $\Sigma v = 0$ ;

 $V_1 + V_2 - 2q \cdot 5a - F = 7qa + 4qa - 10qa - qa = 0.$ 

Следовательно, реакции определены верно и можно приступить к построению эпюр.

Для их построения рассмотрим каждый участок балки и, используя метод сечений (см. пример 3,4), запишем выражения для Q и M с учетом принятого правила знаков.

Участок 3-1: 0 ≤ x<sub>1</sub> ≤ a (0 ≤ x<sub>1</sub> ≤ a<sub>1</sub>). Q = -2qx - уравнение наклонной прямой;  $M = -\frac{2qx_1 \cdot x_1}{2} = -qx_1^2$  - уравнение квадратной параболы.  $\Pi$ ри  $x_1 = 0, Q_3 = 0, M_3 = 0,$  $x_1 = a$ ,  $Q_3 = -2qa$ ,  $M_3 = -qa^2$ ,  $x_1 = 0.5a$ ,  $M_{cn} = -0.25qa^2$  (средняя ордината эпюры М).

В масштабе строим эпюры Q и M на участке 3-1 (рис.16,6, 16, в). На этом участке эпюра Q знак не меняет, поэтому на эпюре М экстремального значения не будет и ее можно приближенно провести по двум точкам  $(M_3 = 0; M_3 = -qa^2)$ . Эпюру М принято строить на сжатых волокнах балки для студентов машиностроительных и технологических специальностей (т.е. отрицательные значения откладываются вниз, положительные - вверх); для студентов строительных специальностей ее принято строить на растянутых волокнах балки (т.е. отрицательные значения откладываются вверх, положительные - вниз (рис. 16, г)).

Участок 1-4:  $a \le x_2$  ≤ 5a ( $a_1$  ≤  $x_2$  ≤  $a_1$  +  $a_2$ ).

 $Q = -2qx_2 + V_1 = -2qx_2 + 7qa$  - уравнение наклонной прямой;

$$
M = -\frac{2qx_2 \cdot x_2}{2} + V_1(x_2 - a) = -qx_2^2 + 7qa(x_2 - a) - ypaBneme
$$

квадратной параболы.

$$
Πρu x2 = a, Q1 = 5qa, M1 = -qa2.
$$
  
x<sub>2</sub> = 5a, Q<sub>4</sub> = -3qa, M<sub>4</sub> = 3qa<sup>2</sup>.  
x<sub>2</sub> = 3a, M<sub>cn</sub> = 5qa<sup>2</sup> - средная ордината эпюры M.

Строим эпюры Q и M на участке 1-4 в выбранном ранее масштабе. На этом участке эпюра Q проходит через нуль, меняя знак, следовательно, на эпюре М в этом сечении будет экстремальное значение. Найдем его, подставив в выражение для М значение х<sub>0</sub>, найденное путем приравнивания Q на участке 1-4 нулю  $(pnc.16, B, \Gamma)$ :

$$
Q_{x=x_0} = -2qx_2 + 7qa = 0, \text{ or } x \text{ y} \text{ y} \text{ a} \times_0 = \frac{7qa}{2q} = 3, 5a \text{ ;}
$$
  
\n
$$
M_{\text{36cm}} = -qx_0^2 + 7qa(x_0 - a) = -q(3, 5a)^2 + 7qa(3, 5a - a) = 5, 25qa^2
$$
  
\n
$$
(x_2 = x_0 = 3, 5a).
$$

Можно продолжать рассмотрение участков балки слева, но расчеты при этом усложняются (в уравнение для Q и M входит много слагаемых). Поэтому далее будем строить эпюры Q и M, рассматривая участки балки справа.

Yuac<sub>1</sub>σ<sub>1</sub> Ω = 
$$
F = qa - const
$$
,  $M = -F \cdot x_3 = -qa \cdot x_3$ .  $Q = F = qa - const$ ,  $M = -F \cdot x_3 = -qa \cdot x_3$ .  $H_{\text{pH}} x_3 = 0$ ,  $Q_5 = qa$ ,  $M_5 = 0$ ,  $x_3 = 2a$ ,  $Q_2 = qa$ ,  $M_2 = -2qa^2$ .

По этим значениям строим эпюры Q и M на участке 2-4.

Опасным будет сечение, где изгибающий момент наибольший по абсолютной величине ( $|M_{max}|$ ).

Из рассмотрения рисунков 16,в и 16,г видно, **ЧТО**  $|M_{\text{max}}|$  = 5,25qa<sup>2</sup>. Запишем условие прочности.

а) Для студентов всех специальностей, кроме строительных

$$
|\sigma_{\text{max}}| = \frac{|M_{\text{max}}|}{W_z} \le [\sigma], \text{ or } xy
$$
  
 
$$
W_z \ge \frac{|M_{\text{max}}|}{[\sigma]} = \frac{5,25q \cdot a^2}{[\sigma]} = \frac{5,25 \cdot 10 \cdot 0,25}{160 \cdot 10^3} = 0,082 \cdot 10^{-3} \text{ m}^3 = 82 \text{ cm}^2.
$$

По таблице сортамента выбираем двутавр №16, для которого<br> $J_z = 873.10^{-8} \text{m}^4$ ,  $W_z = 109.10^{-6} \text{m}^3$ ,  $A = 20.2.10^{-4} \text{m}^2$ .

б) Для студентов строительных специальностей:

$$
\left| \sigma_{\text{max}}^{\text{pacy}} \right| = \frac{M_{\text{max}}^{\text{pacy}}}{W_z} \le R , \text{ or } xy
$$
\n
$$
W_z \ge \frac{M_{\text{max}}^{\text{pacy}}}{R} = \frac{5,25q \cdot a^2}{R} = \frac{5,25 \cdot 10 \cdot 0,25}{210 \cdot 10^3} = 0,0625 \cdot 10^{-3} \text{ m}^3 = 0.0625 \text{ m}^3.
$$

По таблице сортамента выбираем двутавр №14, для которого  $J_z = 572 \cdot 10^{-8}$   $M^4$ ,  $W_z = 81.7 \cdot 10^{-6}$   $M^3$ ,  $A = 17.4 \cdot 10^{-4}$   $M^2$ .

Найдем прогиб сечения 3, используя правило Верещагина.

Для этого в направлении предполагаемого перемещения прикладываем единичную силу  $\overline{F} = 1$  (рис. 16,д). Определяем опорные реакции и строим единичную эпюру изгибающих моментов  $M_1$ .

$$
\Sigma M_1 = 0; \nabla_2 \cdot 5a - \overline{F} \cdot a = 0, \n\text{orky,}
$$
\n
$$
\overline{V}_2 = \frac{a}{5a} = \frac{1}{5} = 0, 2.
$$
\n
$$
\Sigma M_2 = 0; \n\overline{V}_1 \cdot 5a - \overline{F} \cdot 6a = 0, \n\text{orky,}
$$
\n
$$
\overline{V}_1 = \frac{6a}{5a} = \frac{6}{5} = 1, 2.
$$
\n
$$
\Pi \text{pose,}
$$
\n
$$
\Sigma y = 0; \n\overline{V}_1 - F - \overline{V}_2 = 1, 2 - 1 - 0, 2 = 0
$$

Запишем выражения для изгибающих моментов на участках балки.

Yuac<sub>1</sub> 3-1: 0 ≤ x<sub>1</sub> ≤ a,  
\n
$$
\overline{M}_1 = -\overline{F}x_1 = -x_1
$$
.  
\nПри x<sub>1</sub> = 0,  $\overline{M}_3 = 0$ ,  
\nx<sub>1</sub> = a,  $\overline{M}_1 = -a$ .  
\nx<sub>1</sub> = 0,5a (среднее значение),  $\overline{M}_{cp} = -0,5a$ .  
\nYuac<sub>1</sub> 2-1: 0 ≤ x<sub>2</sub> ≤ 5a,  
\n $\overline{M}_1 = -\overline{V}_2 x_2 = -0,2x_2$ .  
\nПри x<sub>2</sub> = 0,  $\overline{M}_2 = 0$ ,  
\nx<sub>2</sub> = 5a,  $\overline{M}_1 = -a$ .  
\nx<sub>2</sub> = 0,5a (среднее значение на участке 2-4),  $\overline{M}_{cp} = -0,1a$   
\nx<sub>2</sub> = a,  $\overline{M}_4 = -0,2a$ ,

 $x_2 = 3a$  (среднее значение на участке 4-1),  $\overline{M_{cp}} = -0.6a$ .

По полученным значениям строим эпюру М, (рис.16,е). Перемножим по формуле Симпсона эпюру М на эпюру  $\overline{M}_1$ , и найдем искомый прогиб сечения 3:

$$
y_3 = \frac{1}{E \cdot J_z} \left[ \frac{a}{6} \left( 4 \cdot 0.25q \cdot a^2 \cdot 0.5a + q \cdot a^2 \cdot a \right) + \frac{4a}{6} \left( q \cdot a^2 \cdot a - 4 \cdot 5q \cdot a^2 \cdot 0.6a - 3q \cdot a^2 \cdot 0.2a \right) + \frac{a}{6} \left( -q \cdot a^2 \cdot 0.2a + 4 \cdot 0.5q \cdot a^2 \cdot 0.1a \right) \right] =
$$
  
=  $-\frac{6.15q \cdot a^4}{E \cdot J_z} = -\frac{6.15 \cdot 10 \cdot 0.5^4}{2 \cdot 10^8 \cdot 873 \cdot 10^{-8}} = -2.2 \cdot 10^{-3}$  m = -2.2 mm.

Для студентов строительных специальностей следует при-НЯТЬ

 $J_z = 572 \cdot 10^{-8}$   $M^4$ .

Знак "минус" показывает, что прогиб сечения 3 направлен не вниз (как была направлена сила  $\overline{F} = 1$ ), а вверх.

Найдем угол поворота сечения 2, используя правило Верещагина

Для этого прикладываем в сечении 2 в предполагаемом направлении его поворота единичную пару сил  $\overline{M_e}$  = 1 (рис. 16,ж), определяем опорные реакции и строим единичную эпюру изгибающих моментов  $\overline{M_2}$  (рис. 16,3).

$$
\Sigma M_1 = 0; \ \overline{V_2} \cdot 5a - \overline{M_e} = 0, \text{orkyna } \overline{V_2} = \frac{1}{5a}.
$$
  
\n
$$
\Sigma M_2 = 0; \overline{V_1} \cdot 5a - \overline{M_e} = 0, \text{orkyna } \overline{V_1} = \frac{1}{5a}.
$$
  
\n
$$
\text{Проверка: } \Sigma y = 0; -\overline{V_1} + \overline{V_2} = -\frac{1}{5a} + \frac{1}{5a} = 0.
$$
  
\n
$$
\text{Участок 1-2: } 0 \le x \le 5a,
$$
  
\n
$$
\overline{M_2} = -\overline{V_1}x = -\frac{1}{5a}x.
$$
  
\n
$$
\Pi p u x = 0, \overline{M_1} = 0, x = 2a, \ \overline{M_{cp}} = -\frac{2}{5},
$$

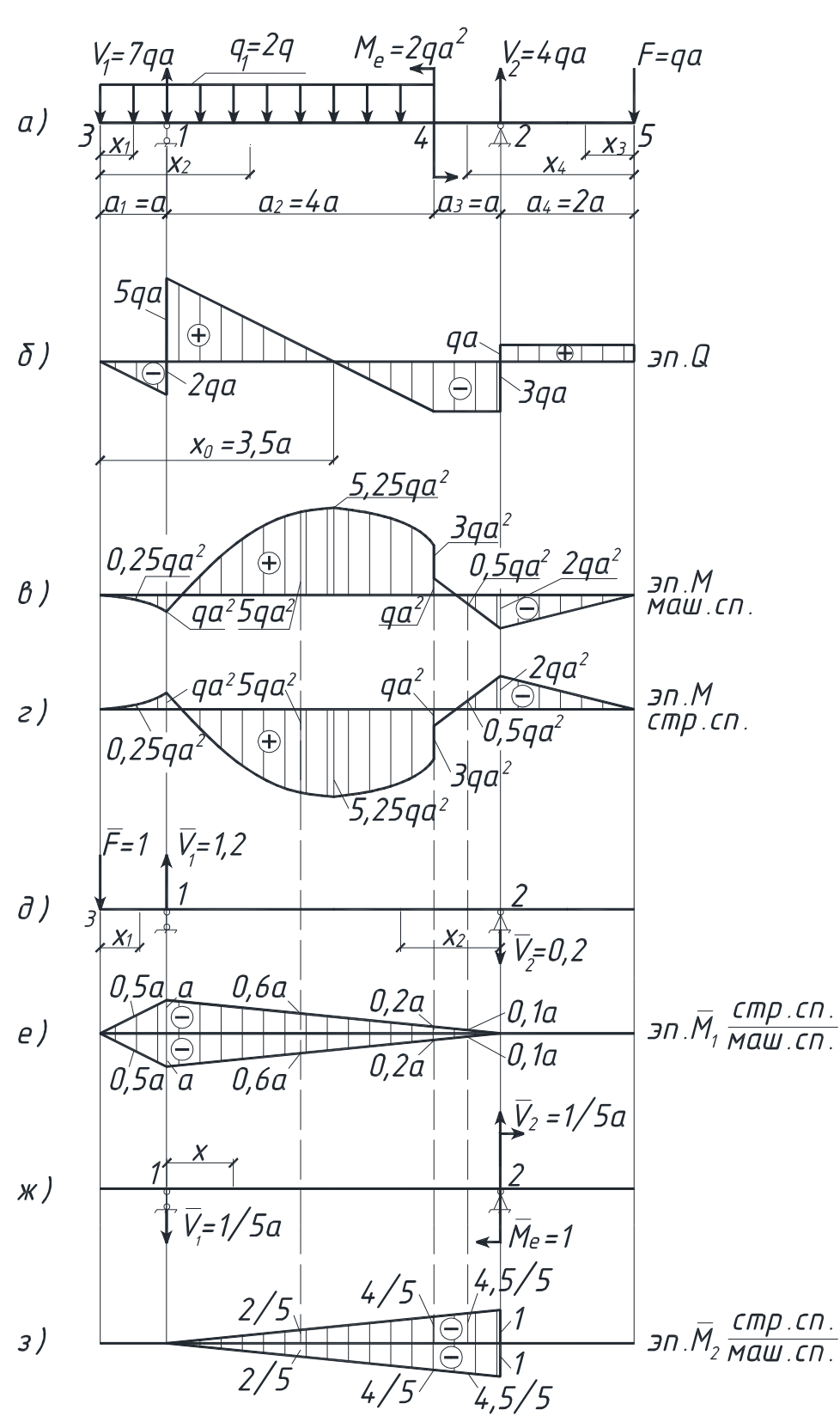

Рисунок 16 - Построение эпюр изгибающих моментов и поперечных сил.

$$
x = 4a
$$
,  $\overline{M_4} = -\frac{4}{5}$ ,  $x = 4.5a$ ,  $\overline{M_{cp}} = -\frac{4.5}{5}$ ,  $x = 5a$ ,  $\overline{M_2} = -1$ .

Построенная эпюра  $\overline{M_2}$  изображена на рисунке 16,3. Перемножим по формуле Симпсона эпюру  $\overline{M_2}$  на эпюру М и найдем искомый угол поворота сечения 2:

$$
\theta_2 = \frac{1}{E \cdot J_z} \left[ \frac{4a}{6} \left( -4 \cdot 5q \cdot a^2 \cdot \frac{2}{5} - 3q \cdot a^2 \cdot \frac{4}{5} \right) + \frac{a}{6} \left( -q \cdot a^2 \cdot \frac{4}{5} + 4 \cdot 0.5q \cdot a^2 \cdot \frac{4.5}{5} + 2q \cdot a^2 \cdot 1 \right) \right]
$$
  
+ 4 \cdot 0.5q \cdot a^2 \cdot \frac{4.5}{5} + 2q \cdot a^2 \cdot 1 = -\frac{6.43q \cdot a^3}{E \cdot J\_z} = -\frac{6.43 \cdot 10 \cdot 0.5^3}{2 \cdot 10^8 \cdot 873 \cdot 10^{-8}} = -4.6 \cdot 10^{-3} \text{ pad.}

Здесь  $E = 2.10^5 M \Pi a = 2.10^8 K \Pi a \Pi a$ ля студентов строительных специальностей следует принять  $J_z = 572 \cdot 10^{-8}$  м<sup>4</sup>.

ПРИМЕР 6 (для студентов строительных специальностей)

Для изображенной на рисунке 17 схемы рамы (материал сталь) требуется:

построить эпюры изгибающих моментов М (М<sub>7</sub>), попе- $1)$ речных сил Q  $(Q_v)$  и продольных сил N  $(N_x)$  двумя путями:

а) записав в общем виде для каждого участка выражения  $M, Q, N.$ 

б) построив эпюру М аналогично пункту а), по значениям М в характерных сечениях, с использованием дифференциальных зависимостей, построить эпюру Q, а затем по эпюре Q, вырезая узлы рамы, начиная с простых, и рассматривая их равновесие, построить эпюру N.

2) установить опасное сечение, записать условие прочности и определить величину опасной нагрузки.

определить горизонтальное перемещение сечения 5 и  $3)$ угол поворота сечения 3 рамы.

Исходные данные:

 $F = 2qa$ ,  $q_1 = -2q$ ,  $M_e = 2qa^2$ .

При выполнении числовых расчетов принять:  $a = 0, 5m$ , R = 210МПа, E = 2⋅10<sup>5</sup>МПа, сечение рамы – двутавр № 16.

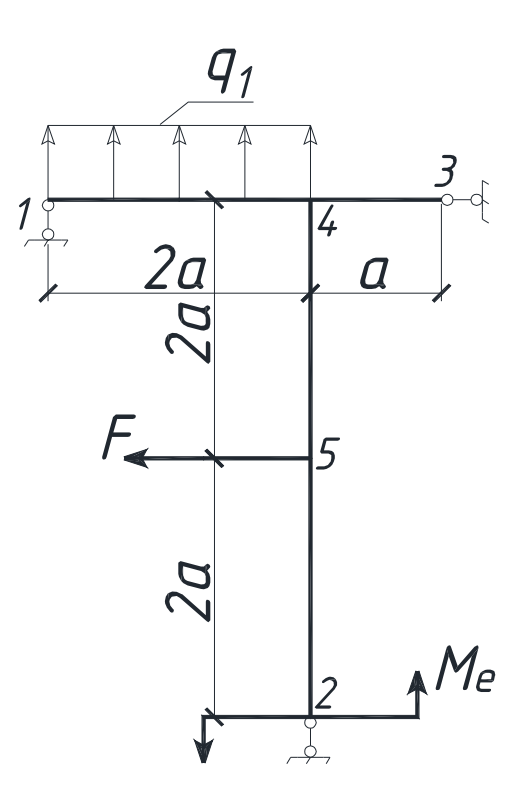

Рисунок 17 - Схема рамы

РЕШЕНИЕ

Изобразим в масштабе схему рамы с учетом исходных данных (рис.18,а).

Расчет рамы с шарнирными опорами начинаем с определения опорных реакций (для защемленной с одного конца рамы реакции обычно не определяется, а построение эпюр М, Q, N начинают со свободного конца).

$$
\Sigma X = 0: H_3 - F = 0; H_3 = F = 2qa.
$$
  
\n
$$
\Sigma M_1 = 0: V_2 \cdot 2a + M_e - F \cdot 2a - 2q \cdot 2a \cdot a = 0,
$$
  
\n
$$
V_2 = \frac{-M_e + F \cdot 2a + 4qa^2}{2a} = \frac{-2qa^2 + 4qa^2 + 4qa^2}{2a} = 3qa.
$$

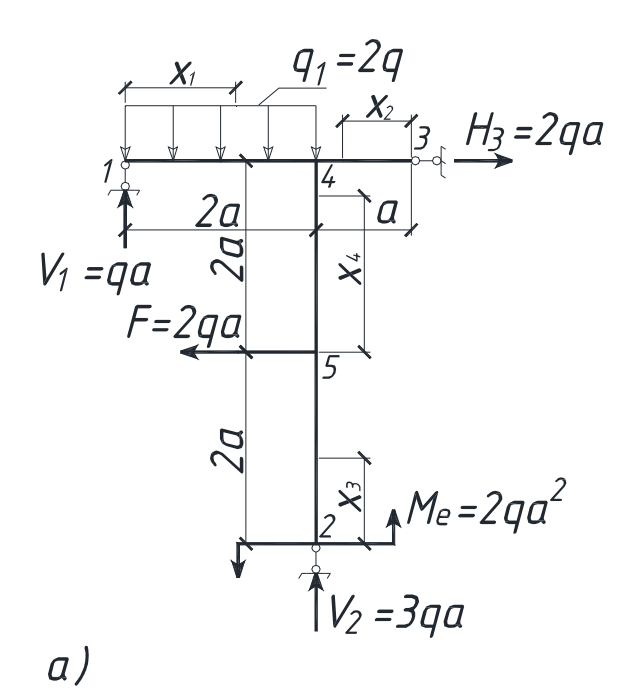

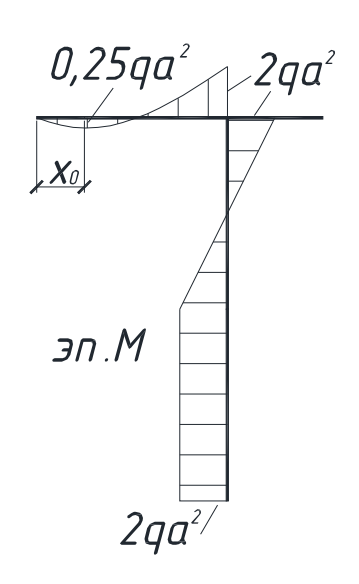

 $\delta$ )

 $z)$ 

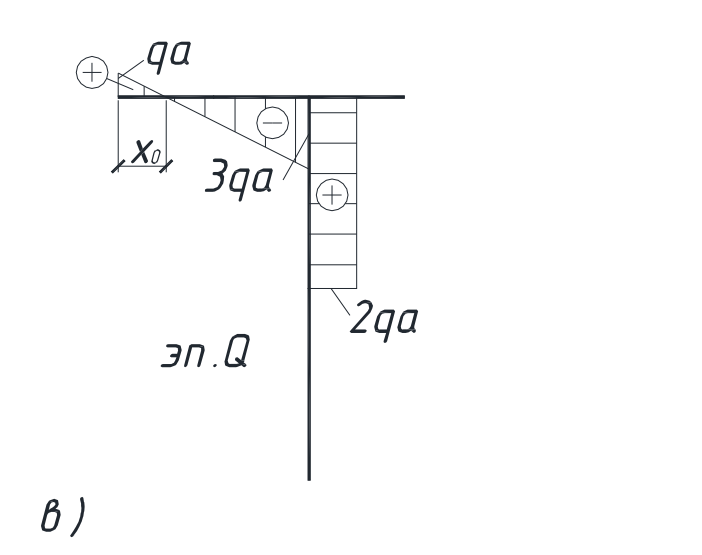

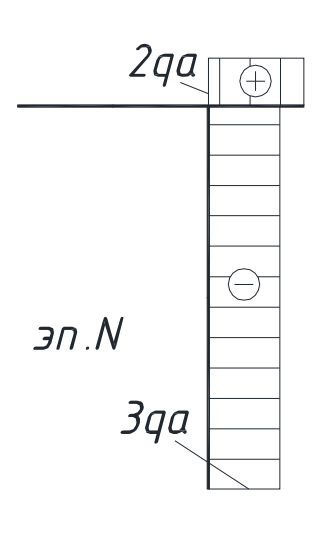

Рисунок 18 - Схема рамы и построение эпюр

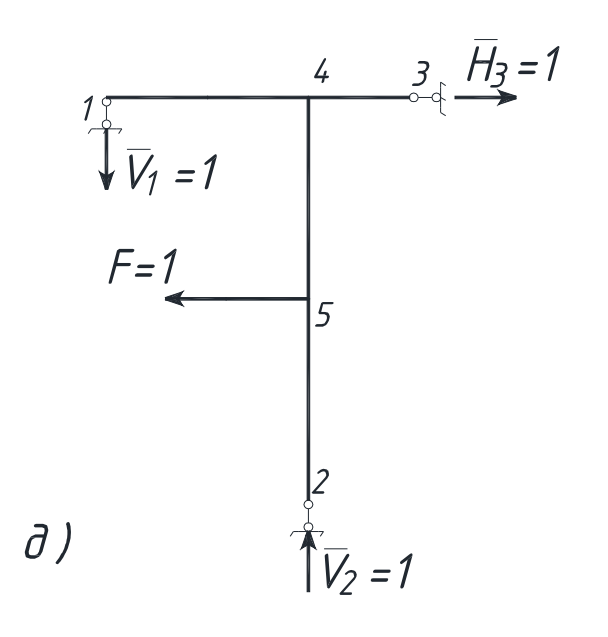

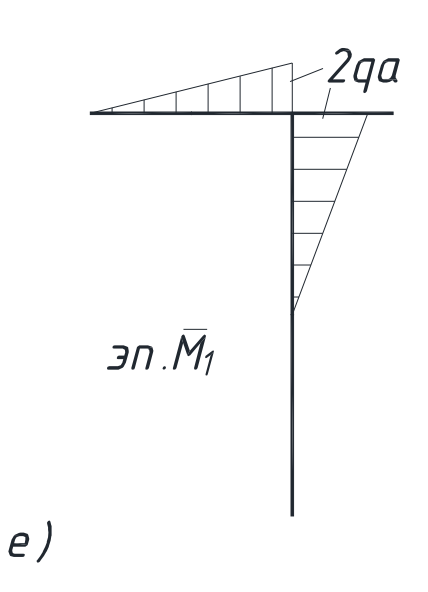

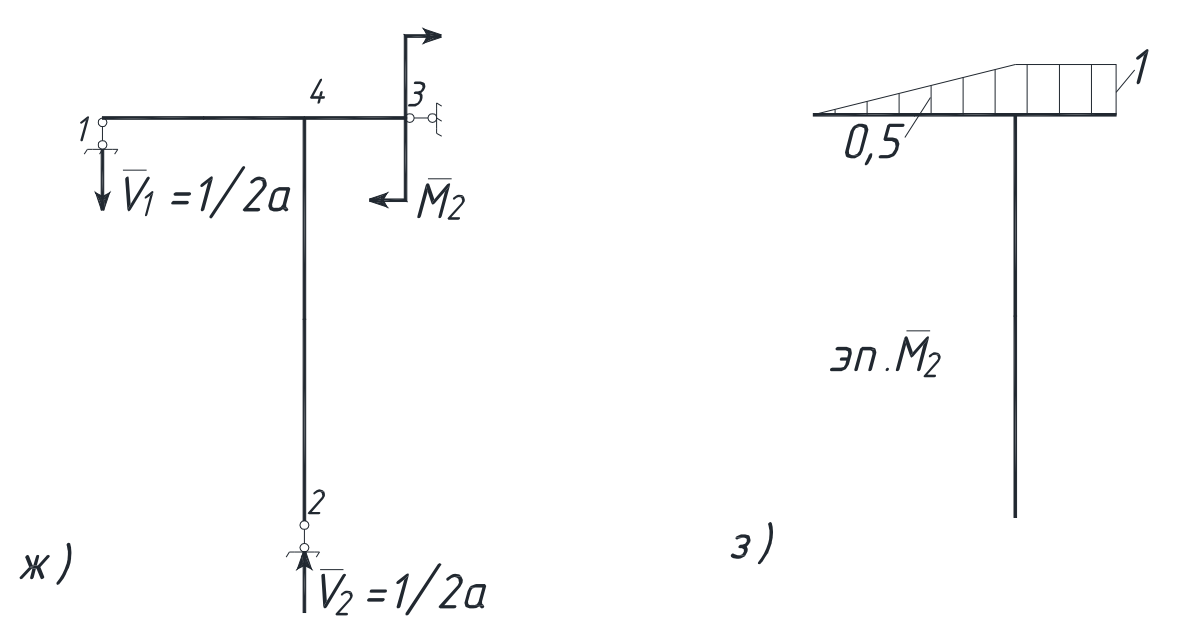

Рисунок 18 - Схема рамы и построение эпюр (продолжение).

$$
\Sigma M_2 = 0: V_1 \cdot 2a - 2q \cdot 2a \cdot a + H_3 \cdot 4a - F \cdot 2a - M_e = 0,
$$
  
\n
$$
V_1 = \frac{4qa^2 - 8qa^2 + 4qa^2 + 2qa^2}{2a} = qa.
$$
  
\n
$$
\Pi \text{posep}(\text{Ra}: \Sigma y = 0: V_1 + V_2 - 4qa = qa + 3qa - 4qa = 0).
$$
  
\n
$$
\text{C.}(\text{Re}(\text{R}) \cdot \text{Re}(\text{Re}(\text{Ra}: \text{Re}(\text{Ra}: \text
$$

запишем выражения М, Q, N для каждого участка рамы, a) используя метод сечений.

Участок 1-4:  $0 \le x_1 \le 2a$ 

$$
M = V_1 X_1 - \frac{q_1 \cdot x_1 \cdot x_1}{2} = q \cdot ax_1 - 2q \left(\frac{x_1^2}{2}\right) = qax_1 - qx_1^2 - ypaBnene
$$

квадратной параболы;

 $Q = V_1 - qx_1 = qa - 2qx_1$ : уравнениенаклонной прямой; N=0.

В уравнении для М условимся слагаемое записывать со знаком "минус", если под действием соответствующей нагрузки растянуты верхние (наружные) волокна, и "плюс", если растянуты нижние (внутренние) волокна.

$$
Πρu x1 = 0, M1 = 0, Q1 = qa,x1 = 2a, M4 = 2qa2 – 4qa2 = -2qa2, Q4 = -3qa,x1 = a, Mcp = qa2 – qa2 = 0
$$
(средне значение).

По этим значениям строим эпюры М, Q (N=0) на участке 1-4  $(pnc.18, 6, B).$ 

По эпюре Q видно, что она в сечении х<sub>0</sub> проходит через нуль, меняя знак. Следовательно, на эпюре М в этом сечении будет экстремум.

Haiŭдем его: 
$$
Q_{X1=X0} = qa - 2qx_0 = 0, x_0 = qa/2q = 0, 5a
$$
.  
\n $M_{X_1=X_0=0,5a}^{3 \text{KCTP}}$  =  $qax_0 - qx_0^2 = 0,25qa^2$ .  
\nУчасток 3-4: 0 ≤ x<sub>2</sub> ≤ a  
\nM = 0, Q = 0, N = H<sub>3</sub> = 2qa.

$$
Учаcτοκ 2-5: 0 ≤ x3 ≤ 2a
$$
  
\n
$$
M = Me = 2qa2 - const, Q = 0, N = -V2 = -3qa.
$$

Участок 5-4:  $0 \le x_4 \le 2a$ 

 $M = M_e - Fx_4 = 2qa^2 - 2q \cdot a \cdot x^4$  - уравнение наклонной прямой,

$$
Q = F = 2qa, N = -V_2 = -3qa.
$$
  
При  $x_4 = 0, M_5 = 2qa^2$ ,  
 $x_4 = 2a, M_4 = -2qa^2$ ,

 $x_4 = a$ ,  $M_{cp} = 0$  (среднее значение).

По полученным значениям в масштабе строим эпюры М, Q, N (рис. 18, б, в, г).

б) Аналогично рассмотренному выше (или по значениям М в характерных сечениях 1, 4, 3, 2, 5) с учётом дифференциальных зависимостей строим эпюру М (рис.18, б).

Построение эпюры О:

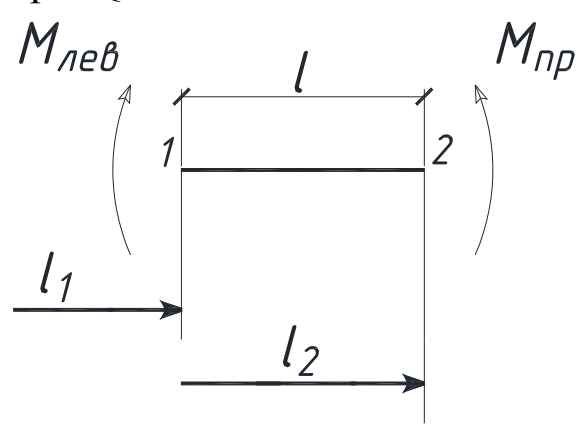

Рисунок 19 - Построение эпюры Q.

Пусть на участке 1-2 некоторой балки  $Q = 0$ ,  $\frac{dM}{dr} = Q$ ,

 $dM = Qdx$ . Интегрируя обе части в пределах от  $l_1$  до  $l_2$ , получим:  $Q = \frac{M_{\pi} - M_{\pi}}{I}$  (знаки М принимаются по ранее принятому правилу; стержни рамы можно обходить с любой стороны, знаки М берутся соответственно).

Например, эпюра М на участке 1-2 построена (рис.20). Строим эпюру Q:

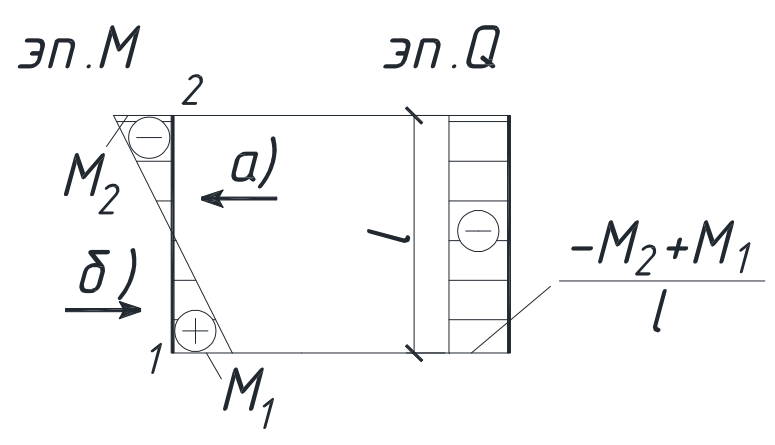

Рисунок 20 - Построение эпюры Q.

а) рассматриваем стержень справа:  $Q = \frac{-M_2 - M_1}{l}$ ,

б) рассматриваем стержень слева:

$$
Q = \frac{M_1 - (-M_2)}{l} = \frac{M_1 + M_2}{l}.
$$

Пусть на участке 1-2 некоторой балки Q ≠ 0(рис.21).

Считая, что участок 1-2 - балка на двух опорах, определяются опорные реакции Q<sub>0</sub>, знаки которых принимаются по правилам знаков для Q (рис. 21).

В этом случае в соответствии с изложенным ранее:

$$
Q^{n} = \frac{M_{n} - M_{n}}{l} \pm Q_{0}^{n}, Q^{n} = \frac{M_{n} - M_{n}}{l} \pm Q_{0}^{n}.
$$

Если построенная эпюра Q проходит через нуль, то экстремум на эпюре М определяется:

$$
\begin{aligned} x_0^\pi = \frac{Q_\pi}{q}, \ x_0^\pi = \frac{Q_\pi}{q}, \ M_{\text{skerp}}^\pi = Q^\pi \frac{x_0^\pi}{2} \pm M_0^\pi, \\ M_{\text{skerp}}^\pi = Q^\pi \frac{x_0^\pi}{2} \pm M_0^\pi. \end{aligned}
$$

Здесь  $M_0$  - момент в начале участка; участок можно рассматривать с любой стороны, знаки М<sub>0</sub> берутся соответственно. Например, значение М на границах участка 1-2 найдены:  $M_0^{\pi} = 0$ ;  $M_0^{\pi} = -4qa^2(pnc. 21).$ 

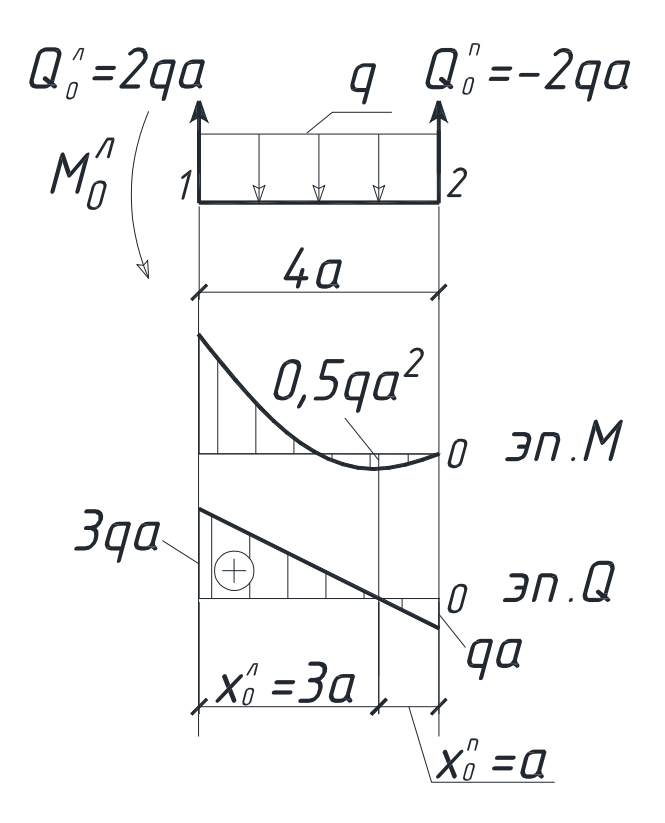

Рисунок 21 – Построение эпюры Q.

Предполагая, что на эпюре М может быть экстремум, строим эпюру Q:

$$
Q^{n} = \frac{0 - (-4qa^{2})}{4a} - 2qa = -qa; Q^{n} = \frac{0 - (-4qa^{2})}{4a} + 2qa = 3qa;
$$
  

$$
x_{0}^{n} = \frac{-qa}{q} = -a; x_{0}^{n} = \frac{3qa}{q} = 3a;
$$
  

$$
M_{\text{skerp.}}^{n} = -qa \frac{(-a)}{2} + 0 = 0.5qa^{2};
$$

 $a_{\text{skerp.}}^{\text{II}} = 3qa \frac{3a}{2} - 4qa^2 = 0.5qa^2$ 2  $M_{\text{3kcrn}}^{n} = 3qa \frac{3a}{2} - 4qa^2 =$ 

Опасным будет сечение, где | М<sub>max</sub>|. Из рассмотрения эпюры М (рис. 18,б) видно, что  $|M_{max}| = 2qa^2$ . Вопрос об опасном сечении решаем, учитывая значение N (рис. 18, г): на участке 2-5  $N = N_{max} = 3qa$ , следовательно, все сечения участка 2-5 равноопасны. Запишем условие прочности

$$
|\sigma_{\max}| = \frac{M_{\max}}{W_z} + \frac{N}{A} \le R.
$$

Или 
$$
\frac{2qa^2}{W_z} + \frac{3qa}{A} \le R
$$
, откуда  $q \le \frac{R}{2a^2/W_z + 3a/A}$ .  
\nДля двутавра  $N_2$  16 из таблицы  $J_z = 873 \cdot 10^{-8} \text{ m}^4$ ,  
\n $W_z = 109 \cdot 10^{-6} \text{ m}^3$ ,  $A = 20,2 \cdot 10^{-4} \text{ m}^2$ .  
\nТогда  $q \le \frac{210 \cdot 10^3}{2 \cdot 0,25/109 \cdot 10^{-6} + 3 \cdot 0,5/20,2 \cdot 10^{-4}} = 39,4 \text{ kH}$ ,  
\nПринимаем  $q = 39 \text{ kH}$ .

Деформации заданных сечений рамы определяем, используя правило Верещагина.

а) Определяем горизонтальное перемещение сечения 5. Для этого в направлении предполагаемого перемещения прикладываем единичную силу  $\bar{F} = 1$ , находим опорные реакции и строим единичную эпюру изгибающих моментов  $\overline{M}_1$  (рис. 18, д, е).

$$
\Sigma X = 0: \overline{H_3} - \overline{F} = 0, \overline{H_3} = \overline{F} = 1.
$$
  
\n
$$
\Sigma M_1 = 0: \overline{H_2} \cdot 2a - \overline{F} \cdot 2a = 0, \overline{R_2} = 1.
$$
  
\n
$$
\Sigma M_2 = 0: \overline{V_1} \cdot 2a + \overline{F} \cdot 2a - \overline{H_3} \cdot 4a = 0, \overline{V_1} = 1.
$$
  
\n
$$
\Pi \text{posep} \times 2X = 0: -\overline{V_1} + \overline{V_2} = -1 + 1 = 0.
$$

Находим значения изгибающих моментов в характерных сечениях и строим эпюру  $\overline{M_1}$ , (рис. 18, е).

 $\overline{M_1} = 0$ ;  $\overline{M_4} = -V_1 \cdot 2a = -2a$ ,  $\overline{M}_{3-4} = 0$ ,  $\overline{M}_{2-5} = 0$ .

Перемножив построенную ранее эпюру М (рис. 18, б) и эпюру  $\overline{M_1}$ (рис. 18, е), найдём горизонтальное перемещение сечения 5:

$$
y_5^{\text{rop}} = \frac{1}{E \cdot J_z} \left[ \frac{2a}{6} \left( 4 \cdot 0 \cdot a + 2q \cdot a^2 \cdot 2a \right) + \frac{2a}{6} \left( 2q \cdot a^2 \cdot 2a + 4 \cdot 0 \cdot a \right) \right] =
$$
  
=  $\frac{8 \cdot q \cdot a^4}{3E \cdot J_z} = \frac{8 \cdot 39 \cdot (0,5)^4}{3 \cdot 2 \cdot 10^8 \cdot 873 \cdot 10^{-8}} = 3,72 \cdot 10^{-3} \text{ M}.$ 

б) Определяем угол поворота сечения 3 рамы. Для этого в сечении 3 прикладываем единичную пару сил  $\overline{M_e} = 1$ , строим единичную эпюру изгибающих моментов  $\overline{M_2}$  (рис. 18, ж, з).

Найдём опорные реакции.

$$
\Theta_3 = \frac{1}{E \cdot J_z} \left[ \frac{2a}{6} \left( 4 \cdot 0 \cdot 0.5 + 2q \cdot a^2 \cdot 1 \right) \right] = \frac{2 \cdot q \cdot a^2}{3E \cdot J_z} = \frac{2 \cdot 39 \cdot (0.5)}{3 \cdot 2 \cdot 10^8 \cdot 873 \cdot 10^{-8}} = 1,86 \cdot 10^{-3} \text{paA}.
$$

 $\frac{py}{M_2}$ 

ПРИМЕР 7 (для студентов строительных специальностей).

Для изображённой на рисунке 22 бетонной колонны большой жёсткости, нагруженной заданными силами и собственным весом требуется:

найти положение нейтральной линии в опасном сечении 1) и определить опасные точки;

проверить прочность колонны, записав условие прочно-2) сти для растянутой и сжатой зон;

Сечение колонны изображено на рисунке 22.

Исходные данные:  $F_1 = 2F$ ,  $F_4 = -3F$ ,  $\gamma = 24$  кН/м<sup>3</sup>,  $R_p = 1,8$ МПа; R<sub>c</sub> = 17МПа, F = 200 кH, а = 1 м, H = 2 м. Сила F<sub>1</sub> приложена в т. 1, сила  $F_4$  - в т. 4.

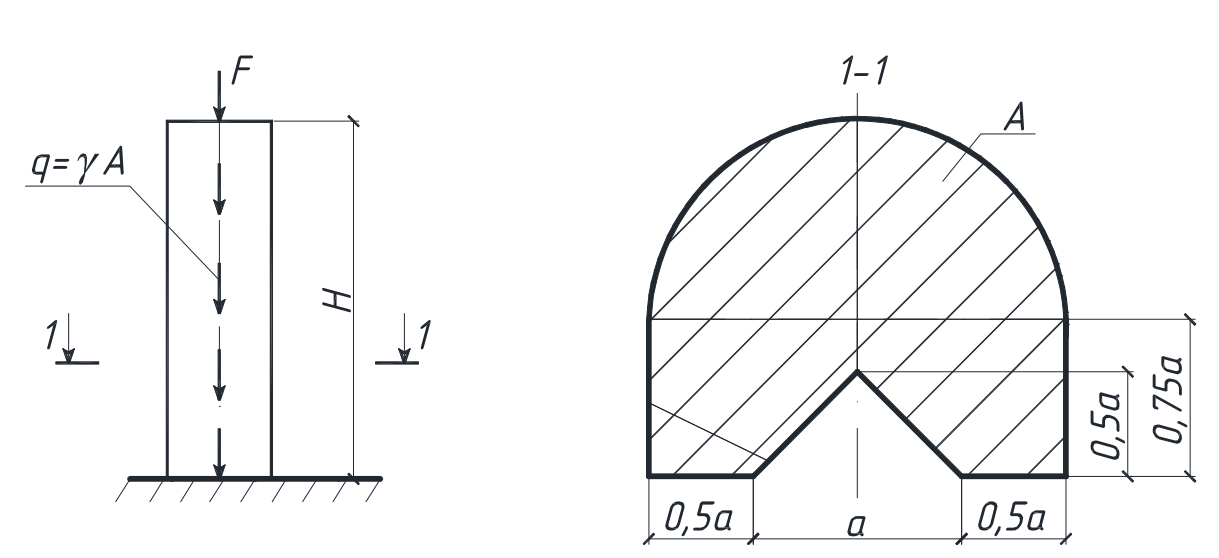

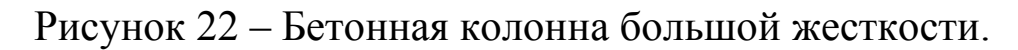

#### РЕШЕНИЕ.

Определим необходимые геометрические характеристики поперечною сечения колонны (рис.22, б). Подробные пояснения приведены в примере 1. Расчётная схема показана на рисунке 23.

Разбиваем фигуру на три составляющие:

1) nony<sub>K</sub>pyr: A<sub>1</sub> = 
$$
(\pi r^2)/2 = 1.57
$$
 m<sup>2</sup>

- 2) прямоугольник:  $A_2 = 0.75 \cdot 2 = 1.5 \text{ m}^2$ ,
- 3) треугольник:  $A_3 = 1/(2 \cdot 1 \cdot 0.5) = 0.25$   $M^2$ .

Общая площадь фигуры  $A = A_1 + A_2 - A_3 = 2.82$  м<sup>2</sup>.

Определяем положение центра тяжести.

Исходные оси у<sub>z</sub> проходит через т. С<sub>2</sub>.

$$
y_c = \frac{Sz_1 + Sz_2 - Sz_3}{A_1 + A_2 - A_3} = \frac{1,57(0,42 + 0,75/2) + 1,5 \cdot 0 - 0,25[-0,75/2 + (1/3) \cdot 0,5]}{2,82} = 0,46 \text{ M}.
$$

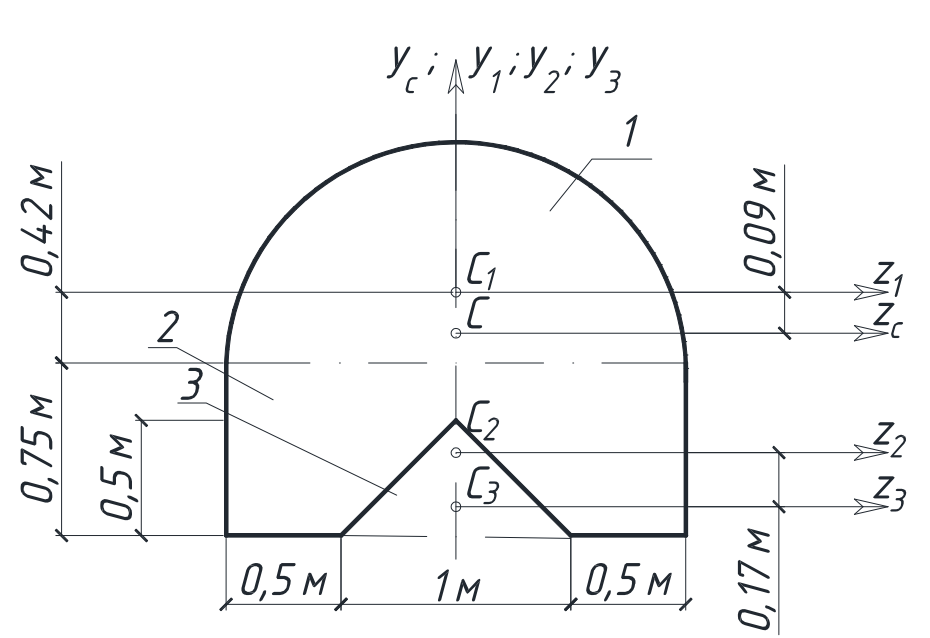

Рисунок 23 - Расчетная схема.

Определяем моменты инерции относительно главных центральных осей у<sub>с</sub> и z<sub>c</sub>.

$$
Jy_c = J_{yc}^{(1)} + J_{yc}^{(2)} - J_{yc}^{(3)} = \frac{\pi \cdot 2^4}{2 \cdot 64} + \frac{0,75 \cdot 2^3}{12} - \frac{0,5 \cdot 1^3}{48} = 0,88 \text{ m}^4.
$$
  
\n
$$
Jz_c = J_{zc}^{(1)} + J_{zc}^{(2)} - J_{zc}^{(3)} = [0,11 \cdot 1^4 + 1,57 \cdot (0,42 - 0,09)^2] +
$$
  
\n
$$
+ \left[ \frac{2 \cdot 0,75^3}{12} + 1,5 \cdot 0,46^2 \right] - \left[ \frac{1 \cdot 0,5^3}{36} + 0,25(0,75 + 0,09 - 0,17)^2 \right] = 0,55 \text{ m}^4.
$$

Построим нейтральную линию в опасном сечении и эпюру о для опасного сечения. Определим продольные усилия в поперечном сечении стержня.

Схема нагружения и эпюра N показана на рисунке24.

В исходных данных, положительными указаны нагрузки, направленные вниз. Тогда:

 $F_1$ =400 kH,  $F_2$  = 600 kH,  $\gamma$  = 24 kH/m, H=2 m.

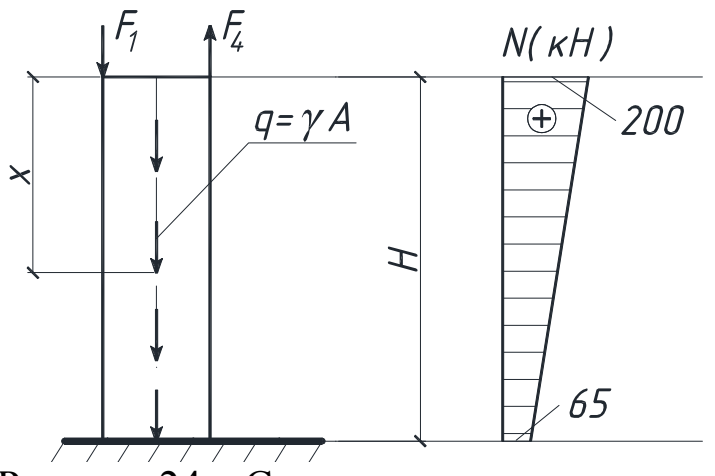

Рисунок 24 – Схема нагружения и эпюра N

$$
N_x = F_4 - F_1 - qx, N_{x=0} = 600 - 400 = 200 \text{ kH},
$$
  

$$
N_{x=H} = 600 - 400 - 24 \cdot 2,82 \cdot 2 = 65 \text{ kH},
$$

Сечение  $x = 0$  – опасное;  $N = 200$  кН.

Общее выражение для напряжений при внецентренном сжа-ТИИ

$$
\sigma = \frac{N_x}{A} \pm \frac{M_{yc}}{J_{yc}} z \pm \frac{M_{zc}}{J_{zc}} y. \tag{10}
$$

Знаки слагаемых в этом уравнении устанавливаем по деформации стержня моментами  $M_v$  и  $M_z$  от сил  $F_1$ и  $F_4$  (рис.25):

$$
|M_{yc}^{(4)}| = F_4 \cdot z_c^4 = 600 \cdot 0,5 = 300 \text{ kH};
$$
  
\n
$$
|M_{zc}^{(4)}| = F_4 \cdot y_c^4 = 600 \cdot (0,75 + 0,09) = 504 \text{ kH};
$$
  
\n
$$
|M_{zc}^{(1)}| = F_1 \cdot y_c^1 = 400 \cdot (1 - 0,09) = 364 \text{ kH}.
$$

В этом уравнении величины у<sub>с</sub> и z<sub>c</sub> подставляются с плюсом. Выберем в первой четверти точку n и будем считать её принадлежащей нейтральной линии (рис.25).

Уравнение нейтральной линии:  $\sigma_n = 0$ 

$$
\sigma_{n} = \frac{N_{x}}{A} + \frac{M_{yc}^{4}}{J_{yc}} z_{n} - \frac{M_{zc}^{1}}{J_{zc}} y_{n} - \frac{M_{zc}^{4}}{J_{zc}} y_{n} = \frac{200}{2,82} + \frac{300}{0,88} \cdot z_{n} - \frac{364}{0,55} \cdot y_{n} - \frac{504}{0,55} \cdot y_{n} = 0,
$$
  
MJIH 71 + 341z<sub>n</sub> - 1578y<sub>n</sub> = 0.

Найдём отрезки, отсекаемые нейтральной линией на осях координат:

$$
z_n = 0
$$
;  $a_y = y_n = \frac{71}{1578} = 0.04$  m,  
 $y_n = 0$ ;  $a_z = z_n = -\frac{71}{341} = -0.21$  m

Откладываем эти отрезки и проводим нейтральную линию  $(pnc.25)$ .

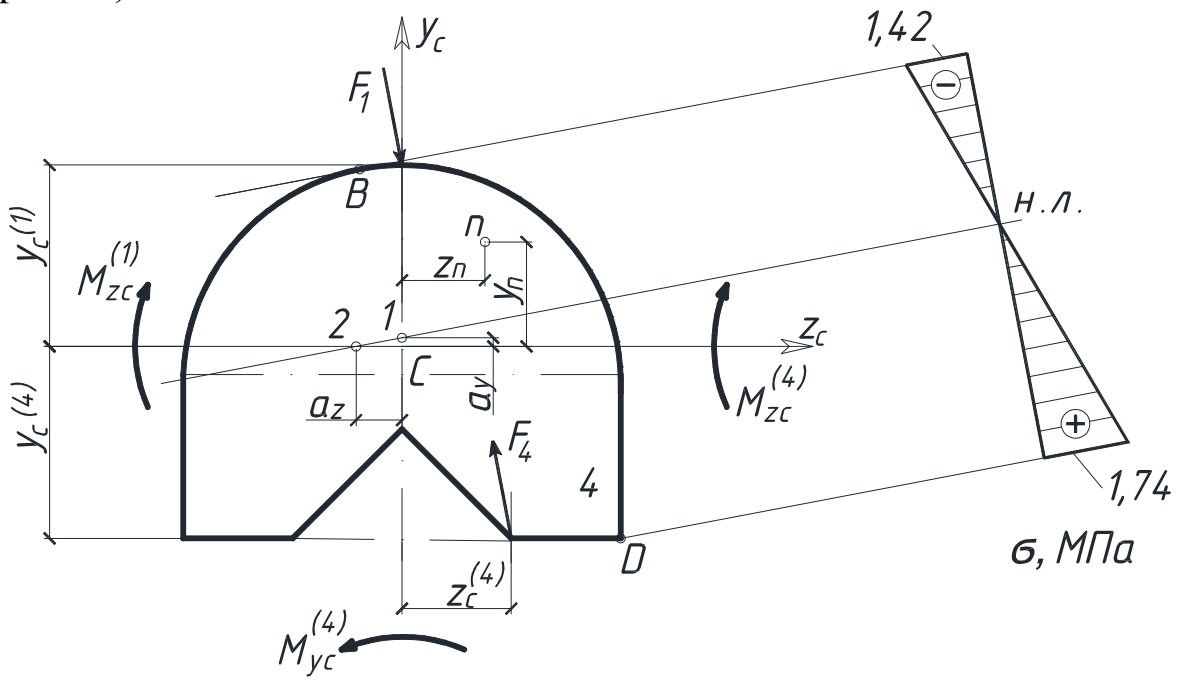

Рисунок 25 – Построение эпюры о.

Наиболее удалённые точки В и D - опасные. Определим напряжения в этих точках с учетом знаков.

 $\sigma_D = 71 + 341z_D - 1578y_D = 71 + 341 \cdot 1 + 1578 \cdot 0,84 = 1738 \cdot 10^3$   $\Pi$ a =  $= 1,738$  MIIa.

 $\sigma_B = 71 - 341 \cdot 0.21 - 1578 \cdot 0.9 = -1421 \cdot 10^3$   $\Pi_a = -1.421$  M $\Pi_a$ .

Координаты  $z_B = -0.21$  м,  $y_B = 0.9$  м определены графически. Строим эпюру  $\sigma$  (рис.25).

Запишем условие прочности:  $\sigma_D \le R_p$ ,  $\sigma_B \le R_c$ .

Для нашего случая:

-растянутая зона  $\sigma_B = 1,738$  МПа < 1,8 МПа - условие прочности выполняется;

- сжатая зона  $\sigma_{\text{D}} = 1,421 \text{ M}$ Па - Условие прочности выполняется.

ПРИМЕР 8 (для студентов строительных специальностей).

Для изображённого на рисунке 26 стального стержня круглого поперечного сечения требуется:

1) построить эпюры изгибающих моментов М и крутящих моментов Т, записав в общем виде для каждого участка уравнения моментов:

установить опасное сечение; 2)

3) построить эпюры  $\sigma_{M}$  и  $\tau_{T}$  в опасном сечении и установить опасную точку;

выделить вблизи опасной точки элемент dxdydz и пока- $4)$ зать напряжения на его гранях;

записать условие прочности (по III и по IV гипотезе) и  $5)$ определить диаметр стержня.

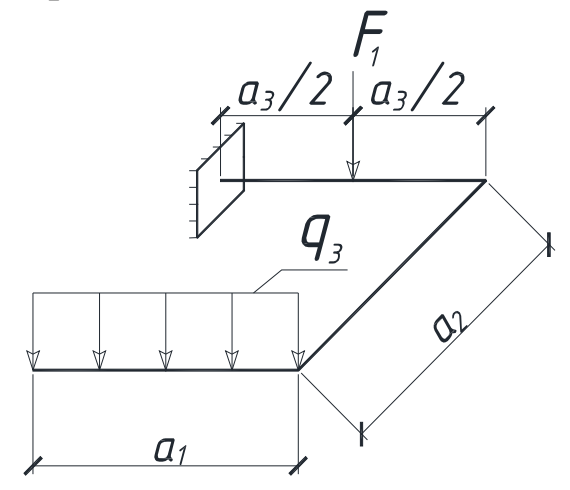

Рисунок 26 - Стальной стержень круглого поперечного сечения

Исходные данные:  $a_1 = 1, 8a, a_2 = a, a_3 = 1, 2a, q_3 = q, F_1 = -1, 4qa$ ,  $a = 0.5M$ ,  $q = 10KH/M$ ,  $R = 210 M\Pi a$ .

#### **PEIIIEHUE**

Изобразим в масштабе схему стержня с учётом исходных данных (рис. 26, а), укажем характерные сечения.

Построим эпюры М и Т.

Каждый участок стержня будем рассматривать как балку; ось х будет совпадать с осью балки на каждом участке. Будем идти от свободного конца. Силы и моменты будем переносить в начало прямолинейного участка по направлению обхода. Знаки для М: если усилие создаёт момент, который растягивает нижние волокна, то М >0, если при изгибе растягиваются верхние волокна, то  $M < 0$ . М > 0 откладывается снизу, а  $M < 0$  - сверху. Знаки для крутящего момента Т принимаются произвольно; примем следующее: если момент поворачивает сечение по часовой стрелке, то  $T > 0$ . На эпюрах М и Т знаки не указываются.

Участок 1-2: 0 ≤ х ≤ 1,8а  $T=0$ . При x = 0, M<sub>(1)</sub> = 0; x = 1,8, M<sub>(2)</sub> = -1,62qa<sup>2</sup>.  $M = \frac{(-qx^2)}{2}$ - уравнение квадратной параболы; Участок 3-4:  $0 \le x \le a$  (рис. 26, 6) T =  $-M_{(2)} = -G \cdot \frac{1,8a}{2} = -1,8qa \cdot 0,9a = -1,62qa^{2}$ .  $M = -G \cdot x = -1,8$ qax - уравнение прямой; При x = 0,  $M_{(3)} = 0$ ,  $T_{(3)} = -1,62qa^2$ ,  $x = a$ ,  $M_{(4)} = -1.8qa^2$ ,  $T_{(4)} = -1.62qa^2$ . Участок 5-6:  $0 \le x \le 0.6$ а (рис. 26, в)  $T = Ga = -1.8ga^2$ .  $M = M_{(2)} - G \cdot x = 1,62qa^2 - 1,8qax - ypaвнение прямой.$ При x = 0, M<sub>(5)</sub> = 1,62qa<sup>2</sup>, T<sub>(5)</sub> = -1,8qa<sup>2</sup>,  $x = 0.6a$ ,  $M_{(6)} = 0.54qa^2$ ,  $T_{(6)} = -1.8qa^2$ . Участок 7-8:  $0 \le x \le 0.6a$  (рис. 26, в)  $T = -M_{(2)} = -1,8qa^{2}$ .  $M = -M_{(2)} - G(0, 6a + x) + F_1x = 1,62qa^2 - 1,8qa \cdot (0, 6a + x) +$ 

 $+1,4ax$  - уравнение прямой.

$$
x = 0
$$
,  $M_{(6)} = 0.54qa^2$ ,  $T_{(6)} = -1.8qa^2$ ,  
\n $x = 0.6a$ ,  $M_{(7)} = 0.3qa^2$ ,  $T_{(7)} = -1.8qa^2$ .

По полученным значениям в масштабе строим эпюры М и Т (рис. 26. г, д).

Определяем Мэкв по III и IV гипотезам прочности и для опасного сечения.

По эпюрам М и Т (рис. 27, г, д) видим, что предположительно опасными являются: сечение 4(  $M = 1,8$ qa $^2$  , T = 1,62qa $^2$ ) и сечение 5 (T = 1,8qa<sup>2</sup>; M = 1,62qa<sup>2</sup>).

Сечение 4:

$$
M_{\text{3KB}}^{\text{III}} = \sqrt{M^2 + T^2} = \sqrt{\left(1,8qa^2\right)^2 + \left(1,62qa^2\right)^2} = 2,42qa^2.
$$
  
\n
$$
M_{\text{3KB}}^{\text{IV}} = \sqrt{M^2 + 0,75T^2} = \sqrt{\left(1,8qa^2\right)^2 + 0,75\left(1,62qa^2\right)^2} = 2,38qa^2.
$$

Сечение5:

$$
M_{\text{9KB}}^{\text{III}} = \sqrt{(1,8qa^2)^2 + (1,62qa^2)^2} = 2,42qa^2.
$$
  

$$
M_{\text{9KB}}^{\text{IV}} = \sqrt{(1,62qa^2)^2 + 0,75(1,8qa^2)^2} = 2,25qa^2.
$$

Следовательно, если дальнейший расчёт вести по III гипотезе, то сечения 4 и 5 равноопасны ( $M_{\text{9KB}}^{\text{III}} = 2{,}42q a^2$ ), если расчёт ведётся по гипотезе IV, то опасным сечением будет сечение 4  $(M_{\text{3KB}}^{\text{IV}} = 2,38 \text{qa}^2).$ 

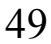

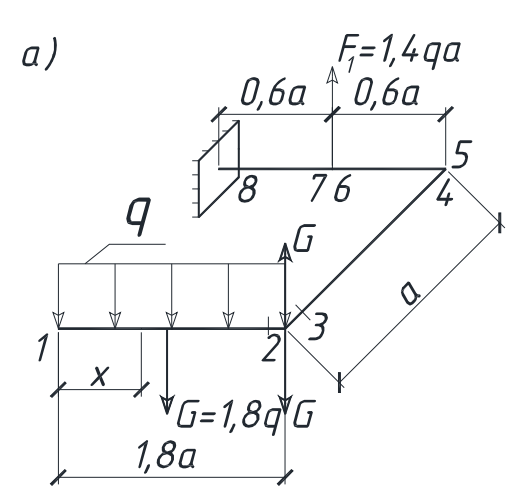

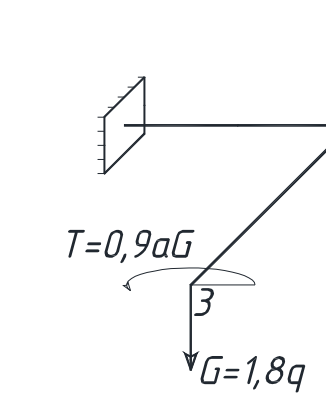

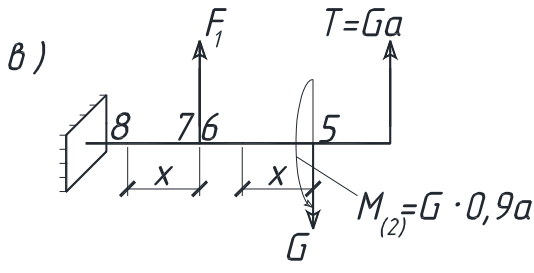

Ω

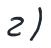

 $\delta$ )

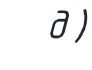

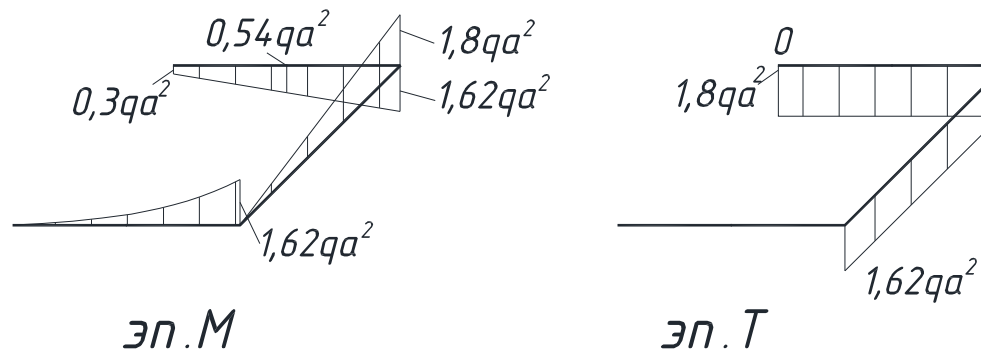

Рисунок 27 – Построение эпюр М и Т

Нормальные напряжения при изгибе  $(\sigma_M = M_z / J_z \cdot y)$  и касательные напряжения при кручении  $(\tau_M = T/J_p \cdot y)$  изменяются по линейному закону по высоте. Вид эпюр  $\sigma_{\text{M}}$  и  $\tau_{\text{T}}$  для сечения 4 показан на рисунке 28.

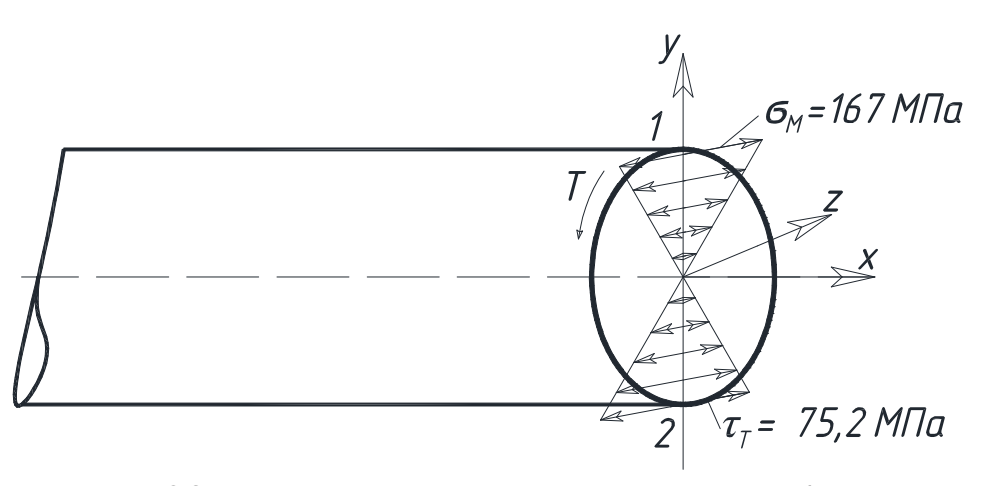

Рисунок 28 - Вид эпюр ом и тт для сечения 4

Из рассмотрения эпюр ом и ттвидим, что опасными будут точки 1 и 2. Материал стержня - сталь, поэтому можно принять за опасные точки «1» или «2». Выделим элементарный параллелепипед в точке «1» и покажем напряжения на его гранях (рис.29).

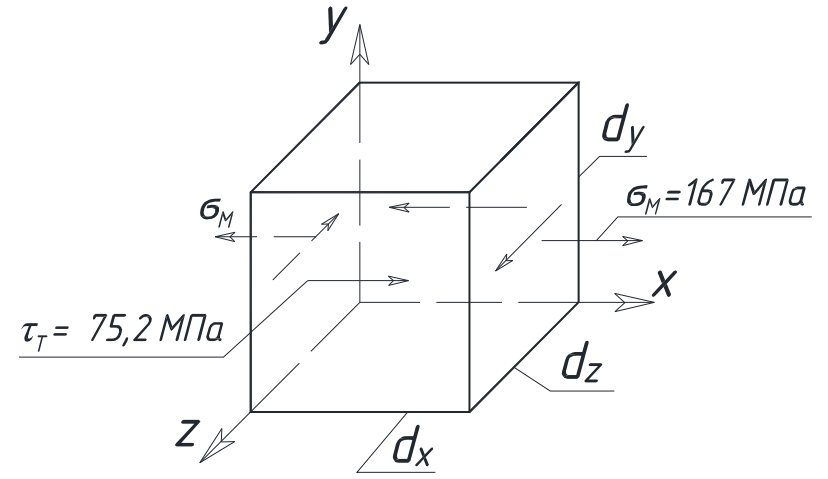

Рисунок 29 - Напряжения на гранях параллелепипеда

Из рисунка 29 следует, что напряжённое состояние в опасной точке - плоское, поэтому условие прочности записываем в следующем виде (дальнейший расчет выполним по IV гипотезе прочности):

$$
\sigma_{\text{K}}^{IV} = \frac{M_{\text{K}}^{IV}}{W_{z}} \le R \ , \text{ The } M_{\text{K}}^{IV} = 2,38qa^{2}, W_{z} = \frac{\pi d^{3}}{32} \text{ -} \text{ moment } \text{ component}
$$

тивления круглого сечения при изгибе.

Torда 
$$
\frac{2,38qa^2}{\pi d^3/32} \le R
$$
,

откуда  $d^{\text{IV}} \ge \sqrt[3]{\frac{32 \cdot 2,38 \cdot a^2}{\pi \cdot 210 \cdot 10^6}} = \sqrt[3]{\frac{32 \cdot 2,38 \cdot 10 \cdot (0,5)^2 \cdot 10^3}{3,14 \cdot 210 \cdot 10^6}} = 0,138$  м. Принимаем  $d = 0,14$  м.

Вычислим величины максимальных напряжений  $\sigma_{\text{M}}$  и тти проставим их на гранях элемента (рис.29) и эпюрах (рис.28):

$$
\sigma_{M_{\text{max}}} = \frac{M_z}{W_z} = \frac{1,8qa^2}{\pi d^3/32} = \frac{32 \cdot 1,8 \cdot 10 \cdot 10^3 \cdot (0,5)^2}{3,14 \cdot (0,14)^3} = 167 \cdot 10^6 \text{ Ta} = 167 \text{ M} \text{ Ta},
$$
  

$$
\tau_{T_{\text{max}}} = \frac{T}{W_p} = \frac{1,62qa^2}{\pi d^3/16} = \frac{1,62 \cdot 16 \cdot 10 \cdot 10^3 \cdot (0,5)^2}{3,14 \cdot (0,14)^3} = 75,2 \cdot 10^6 \text{ Ta} = 75,2 \text{ M} \text{ Ta}
$$

### ПРИМЕР 9

Для изображенного на рисунке 30 стального стержня длинной *l*, сжимаемого силой F требуется:

подобрать из условия устойчивости размеры поперечно- $\left( \frac{1}{2} \right)$ го сечения (рис. 30); расчет производить последовательными приближениями, приняв в первом приближении  $\varphi_1 = 0.5$ ;

найти критическую силу  $F_k$  и коэффициент запаса 2) устойчивости n<sub>v</sub>.

Исходные данные:

 $l = 5$  M, F=1600KH, E=2·10<sup>5</sup>M $\Pi$ a.

При выполнении числовых расчетов принять: для студентов машиностроительных специальностей [o]=160 МПа, для студентов строительных специальностей R=210 МПа.

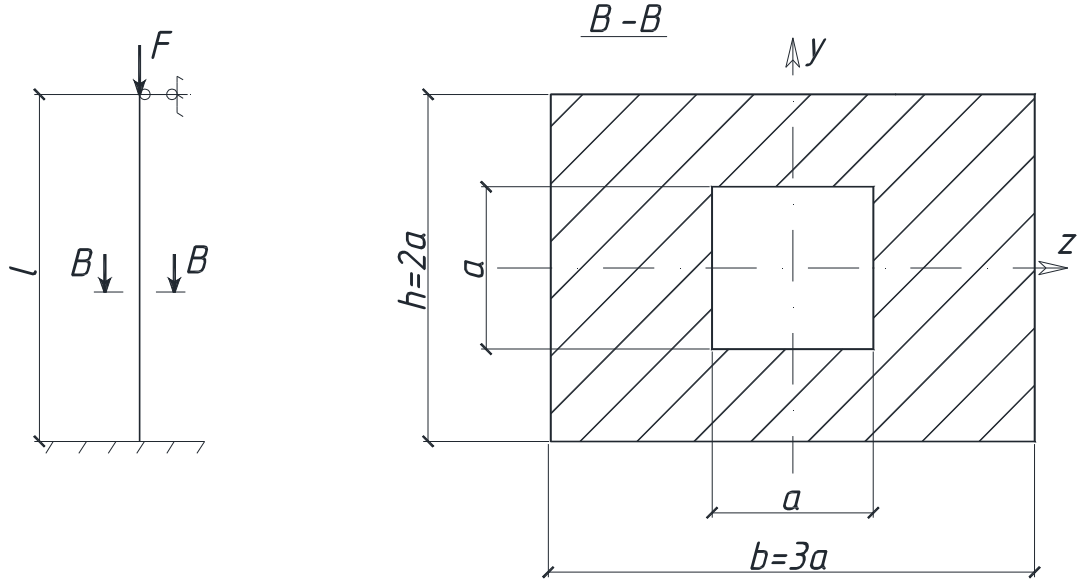

Рисунок 30 - Стальной стержень

### **PEIIIEHUE**

Размеры поперечного сечения стержня подбираем из условия его устойчивости в плоскости наименьшей жесткости:

$$
|\sigma_{\text{max}}| = \frac{F}{A} \le \varphi R
$$
, откуда  $A \ge \frac{F}{\varphi R}$ .

Найдем геометрические характеристики, выразив их через  $"a"$ 

$$
J_{\min} = J_z = \frac{3a \cdot (2a)^3}{12} - \frac{a^4}{12} = 1,92a^4,
$$

$$
A = 3a \cdot 2a - a^2 = 5a^2, \, a = \sqrt{\frac{A}{5}} = 0,45\sqrt{A}.
$$

Гибкость стержня в плоскости его наименьшей жесткости

$$
\lambda = \frac{\mu \cdot l}{i_{\min}} = \frac{0.7 \cdot 5}{0.62 \cdot a} = 5.65 \cdot \frac{l}{a}.
$$

где коэффициент приведения длины  $\mu$ =0,7 при заданных условиях закрепления его концов (рис.30).

Первое приближение: принимаем  $\varphi_1 = 0.5$ .

Тогда

$$
A_1 \ge \frac{\mathrm{F}}{\varphi_1 \mathrm{R}} = \frac{1600}{0.5 \cdot 210 \cdot 10^3} = 15.2 \cdot 10^{-3} \,\mathrm{m}^2.
$$

Далее найдем:

Далее найдем:

\n
$$
a = 0,45\sqrt{A_1} = 0,45\sqrt{15,2\cdot 10^{-3}} = 0,0555
$$
\nм,

\n
$$
λ_1 = 5,65 \cdot (l/a_1) = 5,65 \cdot (1/0,0555) = 102
$$

Из таблицы коэффициентов  $\varphi = f(\lambda)$  (см. приложение 2) по интерполяции находим табличные значения  $\varphi_1^T$ , соответствующие  $\lambda_1 = 102$ .

Для стали 3:

\nПри 
$$
\lambda = 100
$$
,  $\varphi = 0.60$ ,

\n $\lambda = 110$ ,  $\varphi = 0.52$ .

\nТогда:

\n $\varphi_1^T = 0.60 - \frac{0.60 - 0.52}{10} \cdot 2 = 0.584$ .

Поскольку  $\varphi_1^T > \varphi_1$  - относительная разница между ними составляет

$$
|\varepsilon| = \frac{0.5 - 0.584}{0.5} \cdot 100\% = 16,7\% \text{ (4To 60.16) to 5\%}, \text{ to the power no-}
$$

вторяем во втором приближении.

Второе приближение: принимаем

$$
\varphi_2 = \frac{\varphi_1 + \varphi_1^{\mathrm{T}}}{2} = \frac{0.5 + 0.584}{2} = 0.542.
$$
  
Alance packer nobropsem:  

$$
A_2 \ge \frac{F}{\varphi_2 R} = \frac{1600}{0.542 \cdot 210 \cdot 10^3} = 14, 1 \cdot 10^{-3} \text{ m}^2.
$$
  
Alance найdem:

$$
a_2 = 0,45\sqrt{A_2} = 0,45\sqrt{14,1\cdot10^{-3}} = 0,0534 \text{ m},
$$
  
\n
$$
\lambda_1 = 5,65 \cdot (1/a_2) = 5,65 \cdot (1/0,0534) = 106.
$$
  
\n
$$
M_3 \text{ rad50000}
$$
  
\n
$$
M_4 = 100, \quad \varphi = 0,60,
$$
  
\n
$$
\lambda = 110, \quad \varphi = 0,52.
$$
  
\n
$$
\varphi_2^T = 0,60 - \frac{0,60 - 0,52}{10} \cdot 6 = 0,55,
$$
  
\n
$$
|\varepsilon| = \frac{0,542 - 0,55}{0,542} \cdot 100\% = 1,5\%, \text{ vto} < 5\%.
$$
  
\nOkonutarejubino mpuhumaev, orgajvoujyo uye pasmepbi ceveniwa:  
\n
$$
a=5,5 \cdot 10^{-2} \text{ m},
$$

$$
b=3a=16,5 \cdot 10^{-2} \text{ m},
$$
  
\n
$$
h=2a=11 \cdot 10^{-2} \text{ m},
$$
  
\n
$$
A=5a^2=151,3 \cdot 10^{-4} \text{ m}^2.
$$
  
\n
$$
IpoBepum ycroйчивость creржня:\n
$$
|\sigma_{max}| = \frac{F}{\varphi_2^T \cdot A} = \frac{1600}{0,55 \cdot 151,3 \cdot 10^{-4}} = 19,2 \cdot 10^4 \text{ kH/m}^2 = 192 \text{ M} \text{m}^2 <
$$
$$

 $\langle R = 210 \text{ M} \Pi a.$ 

Поскольку  $\lambda = 106 > \lambda_{\text{mpez}} = 100$ , то критическую силу определяем по формуле Эйлера

$$
F_{K} = \frac{\pi^{2} \cdot \text{EJ}_{min}}{(\mu l)^{2}} = \frac{3,14^{2} \cdot 2 \cdot 10^{5} \cdot 1,92(5,5 \cdot 10^{-2})}{(0,75 \cdot 5)^{2}} = 2,83 \text{ MHz}.
$$

Найдем коэффициент запаса устойчивости

$$
n_{y} = \frac{F_{K}}{F} = \frac{2.83}{1.6} = 1.77.
$$

ПРИМЕР 10 (для студентов машиностроительных специальностей).

Для заданной рамы (рис. 31) требуется:

установить степень статической неопределимости;  $\left( \right)$ 

выбрать основную систему и составить канонические 2) уравнения метода сил;

построить эпюры  $3)$ изгибающих моментов от внешней

нагрузки и единичных сил;

вычислить все коэффициенты, входящие в канонические 4) уравнения;

найти величины лишних неизвестных; 5)

6) построить окончательные эпюры N, Q и M;

7) провести деформационную проверку;

8) подобрать размеры поперечных сечений **BCCX** элементов рамы, приняв  $\sigma$  = 160 МПа, поперечное сечение ригеля в форме двутавра, стойки - кольца с соотношением d/D =  $0,8.$ 

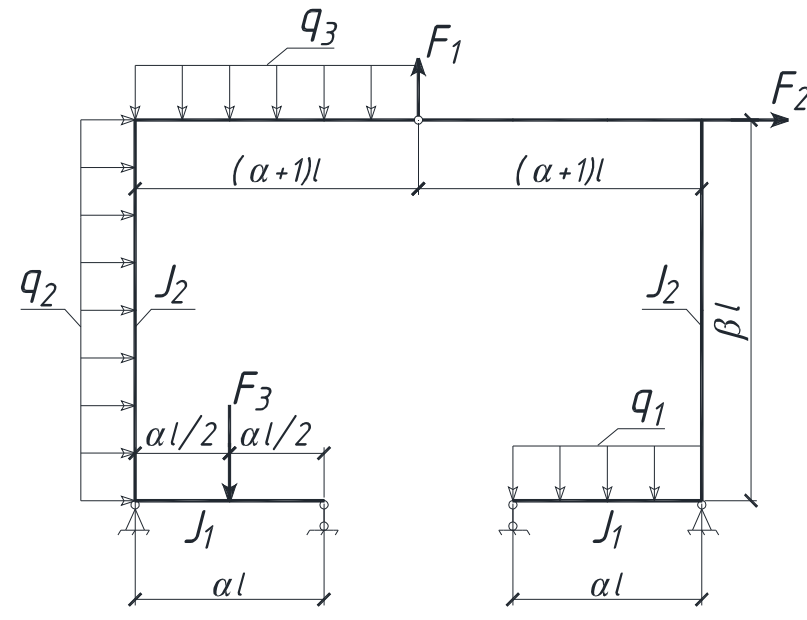

Рисунок 31 – Расчётная схема рамы

Исходные данные:  $l = 0.5$ м,  $q = 6kH/m$ ,  $q_1 = 0$ ,  $q_2 = 0$ ,  $q_3 = q$ ,  $F_1 = 0$ ,  $F_2 = 5ql$ ,  $F_3 = 0$ ,  $\alpha = 1$ ,  $\beta = 2$ ,  $J_1/J_2 = 4$ .

### РЕШЕНИЕ

По исходным данным строим расчетную схему (рис. 31, 1.

a).

Устанавливаем степень статической неопределенности:

 $n = X - Y = 6 - 4 = 2$ ,

где  $X = 6 -$  число неизвестных реактивных факторов  $-V_A$ ,  $H_A$ ,  $V_B$ ,  $V_C$ ,  $V_D$ ,  $H_D$  (puc. 32, a),

 $Y = 4 -$  число используемых уравнений равновесия  $\Sigma X = 0$ ,  $\Sigma Y = 0$ ,  $\Sigma M_A = 0$ ,  $\Sigma M_{III} = 0$ - дополнительное уравнение, т. к. в шарнире момент равен нулю (рис. 32, а).

Рассматриваемая рама, следовательно, два раза статически неопределима.

Выбираем основную систему. Наиболее удобный вари-2. ант - разрезать ригель по шарниру (рис.32, б), приложив к основной системе по направлению отброшенных связей усилия  $X_1$  и Х<sub>2</sub>изаданную нагрузку.

Запишем канонические уравнения метода сил для этой статически неопределимой системы

 $\begin{cases} \delta_{11}X_1+\delta_{12}X_2+\Delta_{1F}=0,\\ \delta_{21}X_1+\delta_{22}X_2+\Delta_{2F}=0. \end{cases}$ 

3. Построим эпюры изгибающих моментов для принятой основной системы:

а) построим эпюру  $\overline{M_1}$  (рис. 32, г) от силы  $\overline{X_1}$  = 1 (рис. 32, в) - первое единичное состояние.

Так как основная система и нагрузка  $(\overline{X_1} = 1)$  симметричны, то и эпюра  $\overline{M_1}$  будет симметричной. Поэтому ординаты изгибающих моментов достаточно определить только для элементов одной части рамы (правой или левой) и симметрично отложить их значения на другой.

Вычисляем изгибающие момент для левой части рамы. Определяем опорные реакции из уравнения статики.

 $\Sigma^{\overrightarrow{\oplus}} M_A = 0$ :  $\overrightarrow{V_R} \cdot l - \overrightarrow{X_1} \cdot 2l = 0$ ,  $\overrightarrow{V_R} = 0$ .  $\Sigma Y = 0$ :  $\overline{V_A} - \overline{V_B} = 0$ ,  $\overline{V_A} = 2$ .  $\Sigma X = 0$ :  $\overline{H_A} - \overline{X_1} = 0$ ,  $\overline{H_A} = l$ . Построим эпюру  $\overline{M_1}$ Участок Ш-Е:  $0 \le x_1 \le 2l$ ,  $\overline{\mathbf{M}_1} = 0$ .

Участок Е-А:  $0 \le x_2 \le 2l$ ,  $\overline{\mathbf{M}_1} = \overline{\mathbf{X}_1} \cdot \mathbf{x}_2 = l \cdot \mathbf{x}_2,$ при  $x_2 = 0, \overline{M_1} = 0,$  $x_2 = 2l$ ,  $\overline{M_1} = 2l$ . Участок В-А: 0≤  $x_3$  ≤ *l*,  $M_1 = V_B \cdot x_3 = 2 \cdot x_3,$ при  $x_3 = 0, M_1 = 0,$  $x_3 = l$ ,  $\overline{M_1} = 2l$ .

Построение эп. М<sub>1</sub> на участках ШК, КД, СД аналогично.

По полученным значениям строим эпюру  $M_1$ , откладывая ординаты в крайних точках участков со стороны сжатых волокон.

б) построим эпюру М<sub>2</sub> (рис.32, е) от силы  $X_2 = 1$  (рис. 32, д). Так как основная система симметричная, а нагрузка  $(\overline{X}_2 = 1)$ - кососимметрична, то эпюра  $\overline{M_2}$  также будет кососимметричной.

$$
\Sigma^{\overline{\oplus}} M_{A} = 0: \overline{V_{B}} \cdot l - \overline{X_{2}} \cdot 2l = 0, \overline{V_{B}} = 2.
$$
  
\n
$$
\Sigma Y = 0: \overline{V_{A}} + \overline{X_{2}} - \overline{V_{B}} = 0, \overline{V_{A}} = 1.
$$
  
\n
$$
\Sigma X = 0: \overline{H_{A}} = 0.
$$
  
\nПостроми эпіору  $\overline{M_{2}}$   
\nУчааток III-E:  $0 \le x_{1} \le 2l$ ,  $\overline{M_{2}} = \overline{X_{2}} \cdot x_{1} = l \cdot x_{1}$ ,  
\nпри  $x_{1} = 0$ ,  $\overline{M_{2}} = 0$ ,  
\n $x_{1} = 2l$ ,  $\overline{M_{2}} = 2l$ .  
\nУчааток E-A:  $0 \le x_{2} \le 2l$ ,  $\overline{M_{2}} = \overline{X_{2}} \cdot 2l = 2l$ .  
\nУчааток B-A:  $0 \le x_{3} \le l$ ,  $\overline{M_{2}} = \overline{V_{B}} \cdot x_{3} = 2x_{3}$ ,  
\nпри  $x_{3} = 0$ ,  $\overline{M_{3}} = 0$ ,  
\n $x_{3} = l$ ,  $\overline{M_{3}} = 2l$ .

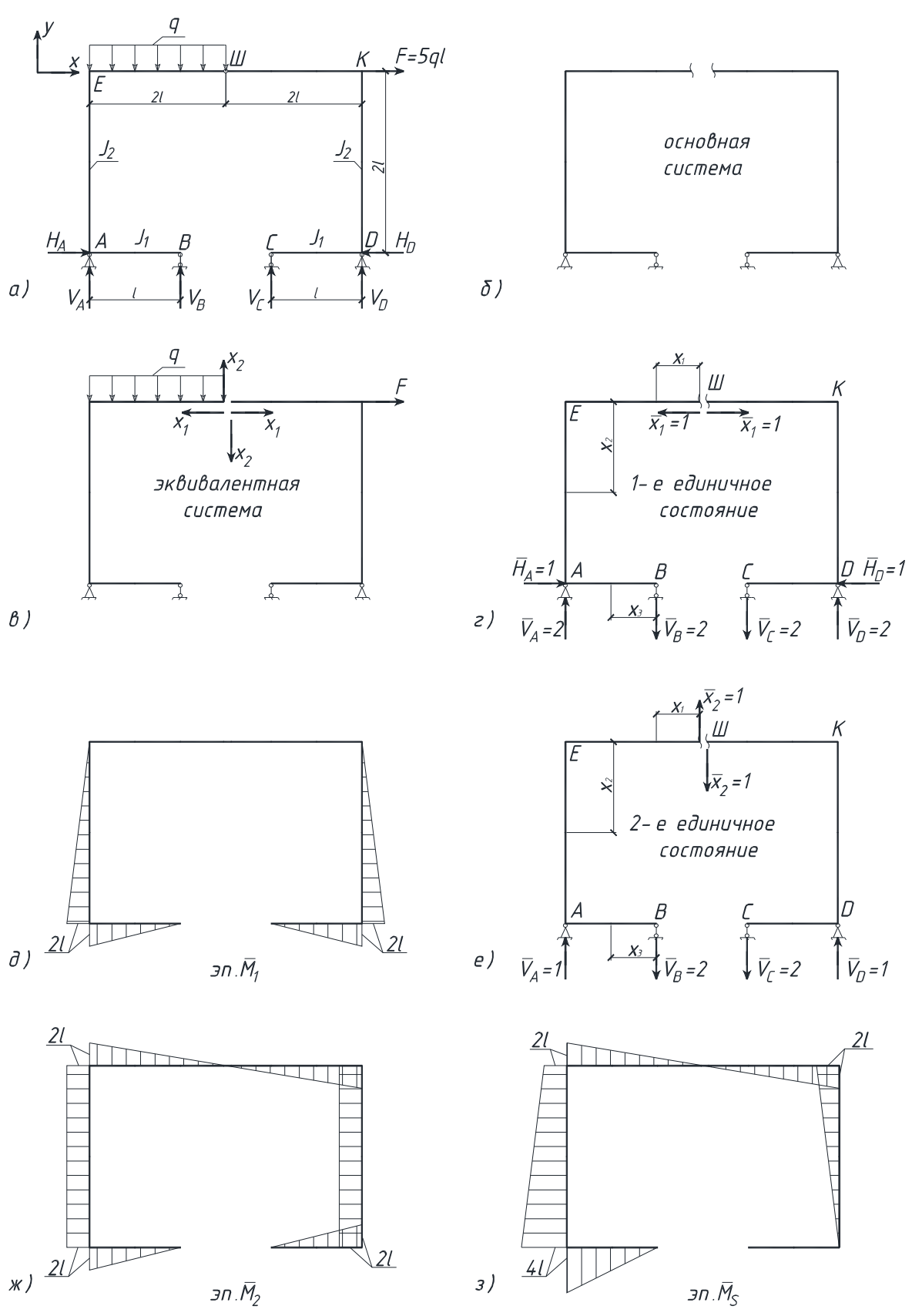

Рисунок 32 – Построение эпюр.

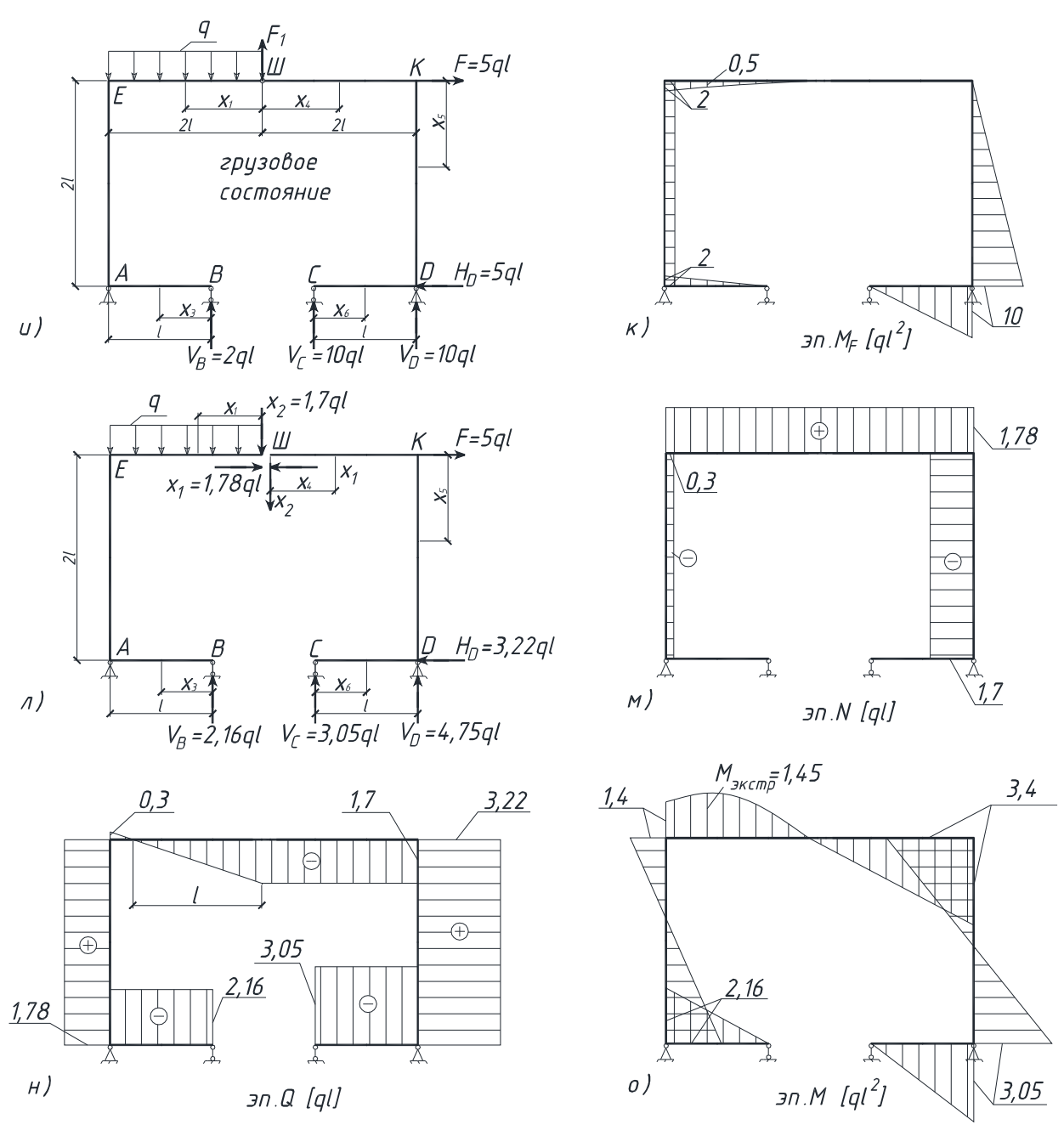

Рисунок 32 – Построение эпюр (продолжение).

Построение эпюры  $\overline{M_2}$  на участках ШК, КД, СД аналогично. Алгебраически сложив ординаты в крайних точках соответствующих участков эпюр  $M_1$  и $M_2$ , построим дополнительную суммарную единичную эпюру  $M_S$  (рис. 32, з).

в) построим эпюру  $M_F$  (рис. 32, к) от внешних нагрузок (рис.32, и) - грузовое состояние.

Определяем опорные реакции из уравнения статики. Левая часть рамы:

$$
\Sigma^{\widehat{\oplus}} M_A = 0: V_B \cdot l - q \cdot 2l \cdot l = 0, V_B = 2ql.
$$
  
\n
$$
\Sigma X = 0: H_A = 0.
$$
  
\n
$$
\Sigma^{\widehat{\oplus}} M_B = 0: V_A = 0.
$$
  
\n
$$
\Gamma
$$
pposepκa: ΣY = 0: V<sub>B</sub> - q \cdot 2l = 0.  
\n
$$
\Gamma
$$
ppasepκa: ΣY = 0: V<sub>C</sub> · l – F · 2l = 0, V<sub>C</sub> = 10ql.  
\n
$$
\Sigma^{\widehat{\oplus}} M_C = 0: V_C \cdot l - F \cdot 2l = 0, V_D = 10ql.
$$
  
\n
$$
\Sigma X = 0: F - H_D = 0, H_D = F = 5ql.
$$
  
\n
$$
\Gamma
$$
ppoepκa: ΣY = 0: V<sub>D</sub> - V<sub>C</sub> = 0.  
\n
$$
\text{V}\text{uacrow CI} = 0: V_D - V_C = 0.
$$
  
\n
$$
\text{V}\text{uacrow C-I: } 0 \le x_6 \le l,
$$
  
\n
$$
\overline{M_F} = q \cdot x_1^2/2,
$$
  
\n
$$
\overline{M_F} = q \cdot x_1^2/2,
$$
  
\n
$$
\overline{M_F} = 0,
$$
  
\n
$$
x_1 = 2l, \overline{M_F} = 0,
$$
  
\n
$$
x_1 = l, \overline{M_F} = 0,5ql^2.
$$
  
\n
$$
\text{V}\text{uacrow B-A: } 0 \le x_3 \le l,
$$
  
\n
$$
\overline{M_F} = q \cdot 2l \cdot l = 2ql^2,
$$
  
\n
$$
\overline{M_F} = q \cdot 2l \cdot l = 2ql^2,
$$
  
\n
$$
\overline{M_F} = V_B x_3 = 2qk_3,
$$
  
\n
$$
\Gamma
$$
W  
\n
$$
\Gamma
$$
Q  
\n
$$
\overline{M_F} = 0,
$$
  
\n
$$
\overline{M_F} = 0,
$$
  
\n

4. Вычислим коэффициент канонических уравнений путем<br>«перемножения» соответствующих эпюр, учитывая, что  $J_1/J_4 = 4$ .

$$
\delta_{11} = 2 \left\{ \frac{1}{E \cdot J_1} \left[ \frac{l}{6} (2l \cdot 2l + 4 \cdot l \cdot l) \right] + \frac{1}{E \cdot J_2} \left[ \frac{2l}{6} (2 \cdot 2l + 4 \cdot l \cdot l) \right] \right\} = 6 \frac{l^3}{E \cdot J_2},
$$
\n
$$
\delta_{22} = \left\{ \frac{1}{E \cdot J_1} \left[ \frac{l}{6} (2l \cdot 2l + 4l \cdot l) + \frac{2l}{6} (2l \cdot 2l + 4l \cdot l) \right] + \frac{1}{E \cdot J_2} (2 \cdot 2l \cdot 2l) \right\} \cdot 2 =
$$
\n
$$
= 18 \frac{l^3}{E \cdot J_2},
$$

$$
\delta_{21} = \delta_{12} = 0.
$$
  
\nBhuucnum «rpy30Bble» cnaraemble:  
\n
$$
\Delta_{1F} = \frac{1}{E \cdot J_1} \left[ \frac{l}{6} (2l \cdot 10ql^2 + 4l \cdot 5ql^2) - \frac{l}{6} (2l \cdot 2ql^2 + 4l \cdot ql^2) \right] +
$$
\n
$$
+ \frac{1}{E \cdot J_2} \left[ \frac{2l}{6} (10ql^2 \cdot 2l + 4 \cdot 5ql^2 \cdot l) - \frac{2l}{6} (2l \cdot 2ql^2 + 4l \cdot 2ql^2) \right] \right] = 10,7 \frac{ql^4}{E \cdot J_2},
$$
\n
$$
\Delta_{2F} = \frac{1}{E \cdot J_1} \left[ -\frac{l}{6} (2l \cdot 10ql^2 + 4l \cdot 5ql^2) - \frac{l}{6} (2l \cdot 2ql^2 + 4l \cdot ql^2) - \frac{2l}{6} (2l \cdot 2ql^2 +
$$
\n
$$
+ 4l \cdot 0,5ql^2 \right] + \frac{1}{E \cdot J_2} \left[ -\frac{2l}{6} (10ql^2 \cdot 2l + 4 \cdot 5ql^2 \cdot 2l - 2l \cdot 2l \cdot 2ql^2) \right] \right] =
$$
\n
$$
= -30,5 \frac{ql^4}{E \cdot J_2}.
$$

Для последующей проверки правильности вычисленных коэффициентов и «грузовых» слагаемых, перемножим эпюру  $\overline{M_s}$ саму на себя и на эпюру  $\overline{M_F}$ .

$$
\delta_{SS} = \frac{1}{E \cdot J_1} \left[ \frac{l}{6} (4l \cdot 4l + 4 \cdot 2l \cdot 2l) + \frac{2l}{6} (2l \cdot 2l + 4l \cdot l) \cdot 2 \right] + \frac{1}{E \cdot J_2} \left[ \frac{2l}{6} (4l \cdot 4l + 4 \cdot 3l \cdot 3l + 2l \cdot l) + \frac{2l}{6} (2l \cdot 2l + 4l \cdot l) \right] = 24 \frac{l^3}{E \cdot J_2},
$$
\n
$$
\delta_{SF} = \frac{1}{E \cdot J_1} \left[ -\frac{l}{6} (4l \cdot 2ql^2 + 4 \cdot 2l \cdot ql^2) - \frac{2l}{6} (2l \cdot 2ql^2 + 4l \cdot 0.5ql^2) \right] + \frac{1}{E \cdot J_2} \left[ -\frac{2l}{6} (4l \cdot 2ql^2 + 4 \cdot 3l \cdot 2ql^2 + 2l \cdot 2ql^2) - \frac{2l}{6} (4l \cdot 5ql^2) \right] = -19.8 \frac{ql^4}{E \cdot J_2}.
$$
\nПроверим правильность вычисленных коэффициентов.

$$
\delta_{SS} = \delta_{11} + \delta_{12} + \delta_{21} + \delta_{22} : 24 \frac{l^3}{E \cdot J_2} = 6 \frac{l^3}{E \cdot J_2} + 0 + 0 + 18 \frac{l^3}{E \cdot J_2},
$$
  

$$
\delta_{SF} = \Delta_{1F} + \Delta_{2F} : -19.8 \cdot \frac{ql^4}{E \cdot J_2} = 10.7 \frac{ql^4}{E \cdot J_2} - 30.5 \frac{ql^4}{E \cdot J_2}.
$$

Коэффициенты найдены верно.

5. Решаем систему канонических уравнений и определяем величины «лишних» неизвестных

$$
6\frac{l^{3}}{E \cdot J_{2}} X_{1} + 10,7\frac{ql^{4}}{E \cdot J_{2}} = 0,
$$
  
18
$$
\frac{l^{3}}{E \cdot J_{2}} X_{2} - 30,5\frac{ql^{4}}{E \cdot J_{2}} = 0.
$$
  
OTKYJA  $X_{1} = -1,78ql, X_{2} = 1,7ql$ .

6. Построим окончательные эпюры N, Q и M.

Рассматриваем основную систему, нагруженную заданными силами и найденными значениями  $X_1$  и  $X_2$  (рис. 32, л).

Определяем опорные реакции из уравнения статики. Левая часть рамы:  $\Sigma X = 0$ :  $X_1 - H_A = 0$ ,  $H_A = 1,78q l$ .  $\Sigma^{\overline{\oplus}} M_{\Lambda} = 0$ :  $-q \cdot 2l \cdot l + X_2 \cdot 2l - X_1 \cdot 2l + V_B \cdot l = 0$ ,  $V_B = 2.16q l$ .  $\Sigma^{\ddot{\oplus}} M_{\rm p} = 0$ :  $V_A \cdot l + X_2 \cdot l - X_1 \cdot 2l = 0$ ,  $V_A = 1,86q l$ . Проверка:  $\Sigma Y = 0$ : 1,7ql - 2ql + 2,16ql - 1,86ql = 0. Правая часть рамы:  $\Sigma X = 0$ : F – X<sub>1</sub> – H<sub>D</sub> = 0, H<sub>D</sub> = 3,22ql.  $\Sigma^{\overline{\oplus}} M_{\odot} = 0$  $V_D l - F \cdot 2l + X_1 \cdot 2l + X_2 l = 0$ ,  $V_D = 4,75ql$ .  $\Sigma^{\overline{\oplus}} M_{\rm D} = 0$ :  $V_C \cdot l + X_2 \cdot 2l + X_1 \cdot 2l - F \cdot 2l = 0$ ,  $V_C = 3.05q1$ . Проверка:  $\Sigma Y = 0$ : 4,75ql - 3,05ql - 1,7ql = 0. Запишем уравнения N, Q, M на каждом характерном участке (рис.32, л).

Участок Ш-Е:  $0 \le x_1 \le 2l$ ,  $N = X_1 = 1,78q l$ ,  $Q = -X_2 + qx_1$ , при  $x_1 = 0$ ,  $Q = -1$ ,  $7ql$ ,  $x_1 = 2l$ ,  $Q = 3ql$ ,  $M = X_2X_1 - \frac{qx_1^2}{2},$ при  $x_1 = 0$ ,  $M = 0$ ,  $x_1 = l$ ,  $M = 1, 2ql^2$ ,

$$
x_1 = 2l
$$
,  $M = 1,4ql^2$ .  
Ha yuacike 3kctpemyM:  $Q = -X_2 + qx_0 = 0$ ,  
 $x_0 = 1,7 \cdot l$ ,  $M_{\text{skctp}} = 1,45ql^2$ .

Yuacrok E-A: 
$$
0 \le x_2 \le 2l
$$
,  $Yuacrok B-A:  $0 \le x_3 \le l$ ,  
\n $N = -q \cdot 2l + X_2 = -0.3ql$ ,  $N = 0$ ,  
\n $Q = X_1 = 1.78ql$ ,  $Q = -R_B = -2.16ql$ ,  
\n $M = X_2 \cdot 2l - q \cdot 2l \cdot l - X_1x_2$ .  $M = 2.16qlx_3$ .  
\n $IPM x_2 = 0, M = 1.2ql^2$ ,  $IPM x_3 = 0, M = 0$ ,  
\n $x_2 = 2l, M = -2.16ql^2 x_3 = l, M = 2.16ql^2$ .$ 

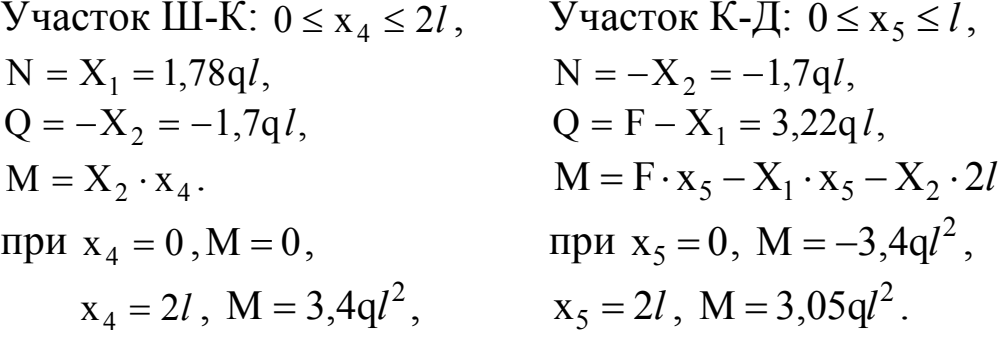

По полученным значениям построим эпюры N (рис. 32, м), Q (рис.32, н), и М (рис.32, о).

7. Выполним деформационную проверку, перемножив между собой эпюру М (рис.32, о) с эпюрами  $\overline{M_1}$  (рис.32, д) и  $\overline{M_2}$  (рис.32, ж) соответственно.

$$
\Delta_1 = \frac{1}{E \cdot J_1} \left[ -\frac{l}{6} \left( 2, 16q l^2 \cdot 2l + 4 \cdot 1, 08q l^2 \cdot l \right) - \frac{l}{6} \left( 3, 05q l^2 \cdot 2l + 4 \cdot 1, 53q l^2 \cdot l \right) \right] +
$$
  
+ 
$$
\frac{1}{E \cdot J_2} \left[ \frac{2l}{6} \left( -4l \cdot 0, 38q l^2 l - 2, 16q l^2 \cdot 2l \right) + \frac{2l}{6} \left( -4 \cdot 0, 175q l^2 l + 3, 05q l^2 \cdot 2l \right) \right] =
$$
  
= 
$$
\frac{q l^4}{2} (2.6 - 2.54) = 0.06 \frac{q l^4}{2}
$$

$$
=\frac{q}{E \cdot J_2}(2.6-2.54)=0.06\frac{q}{E \cdot J_2}.
$$

Погрешность

$$
\varepsilon\% = \left| \frac{0.06}{2.54} \right| \cdot 100\% = 2.3\% < 5\%.
$$
  
\n
$$
\Delta_2 = \frac{1}{E \cdot J_1} \left[ -\frac{l}{6} \left( 2.16q l^2 \cdot 2l + 4 \cdot 1.08q l^2 \cdot l \right) - \frac{l}{6} \left( 3.05q l^2 \cdot 2l + 4 \cdot l \cdot 1.53q l^2 \cdot l \right) \right] + \frac{2l}{6} \left( 2l \cdot 1.4q l^2 + 4 \cdot l \cdot 1.2q l^2 \right) + \frac{2l}{6} \left( 3.4q l^2 \cdot 2l + 4l \cdot 1.7q l^2 \right) \right] + \frac{1}{E \cdot J_2} \left[ \frac{2l}{6} \left( 1.4q l^2 \cdot 2l - 4 \cdot 0.38q l^2 \cdot 2l - 2.16q l^2 \cdot 2l \right) + \frac{2l}{6} \times \left( 3.4q l^2 \cdot 2l + 4 \cdot 0.175q l^2 \cdot 2l - 3.05q l^2 \cdot 2l \right) \right] = \frac{q l^4}{E \cdot J_2} (5.43 - 5.32) = 0.11 \frac{q l^4}{E \cdot J_1}.
$$

 $\varepsilon\% = \left| \frac{0,11}{5,32} \right|. 100\% = 2\% < 5\%.$ 

Следовательно, решение задачи верно.

8. Подбираем размеры поперечных сечений из условия прочности на изгиб, не забывая при этом сохранить заданное соотношение  $J_1/J_2 = 4$ .

$$
\sigma_{max} = \frac{M_{max}}{W} \leq |\sigma|,
$$

 $\text{Tr}\lim_{\text{max}} = 3.4 q l^2 = 3.4 \cdot 6 \cdot 0.5^2 = 5.1 \text{ K}H \cdot M$ .

Изгибающий момент достигает максимального значения в узле «К», относящемуся как к стойке, так и ригелю. Учитывая, что стойка менее жесткая  $(J_2 < J_1)$ , подберем размеры ее сечения в форме кольца.

$$
W_{k} \leq \frac{M_{max}}{|\sigma|} = \frac{5,1}{160 \cdot 10^{3}} = 3,18 \cdot 10^{-5}; \text{ с другой строны}
$$
  
\n
$$
W_{k} = \frac{\pi \cdot D^{3}}{32} (1 - \alpha^{4}) \approx 0,1D^{3} (1 - \alpha^{4}), \alpha = \frac{d}{D} = 0,8,
$$
  
\n
$$
0,1D^{3} (1 - \alpha^{4}) \geq 3,18 \cdot 10^{-5},
$$
  
\n
$$
D = \sqrt{\frac{3,18 \cdot 10^{-5}}{0,1 \cdot (1 - 0,8^{4})}} = 8,1 \cdot 10^{-2} \text{ m}.
$$

Принимаем D = 85 мм,  $d = 0,8.85 = 68$  мм.

$$
A = \frac{\pi \cdot D^2}{4} - \frac{\pi \cdot d^2}{4} = \frac{3,14}{4} \left[ \left( 8,5 \cdot 10^{-2} \right)^2 - \left( 6,8 \cdot 10^{-2} \right)^2 \right] = 3,35 \cdot 10^{-3} \text{ m}^2,
$$
  
\n
$$
W_k = 0,1D^3 \left( 1 - \alpha^4 \right) = 3,63 \cdot 10^{-5} \text{ m}^3.
$$

Проверим прочность стойки с учетом продольной силы.

$$
N = 1, 7 \cdot 6 = 5, 1 \text{ kH}.
$$

$$
\sigma = \frac{M}{W_k} + \frac{N}{A} = \frac{5,1 \cdot 10^{-3}}{3,63 \cdot 10^{-5}} + \frac{5,1 \cdot 10^{-3}}{3,35 \cdot 10^{-3}} = 140,5 + 2,4 \approx 143 \text{ M} \text{ and } < [\sigma] = 160 \text{ M} \text{ and }
$$

Прочность стойки обеспечена.

$$
\text{Найдем } \mathbf{J}_{\mathbf{k}} = \mathbf{J}_2 = \frac{\pi \mathbf{D}^4}{64} \left( 1 - \alpha^4 \right) = 127 \cdot 10^{-8} = 127 \text{ cm}^4.
$$

Для ригеля.

 $J_1 = 4 \cdot J_2 = 508 \text{ cm}^4$ .

По справочнику (приложение 1) принимаем I № 14 (W<sub>z</sub> = 81,7см<sup>3</sup>, J<sub>z</sub> = 572см<sup>4</sup>). Прочность ригеля обеспечена, т. к.W<sub>z</sub> =  $81,7>>36,3 \text{cm}^3$ .